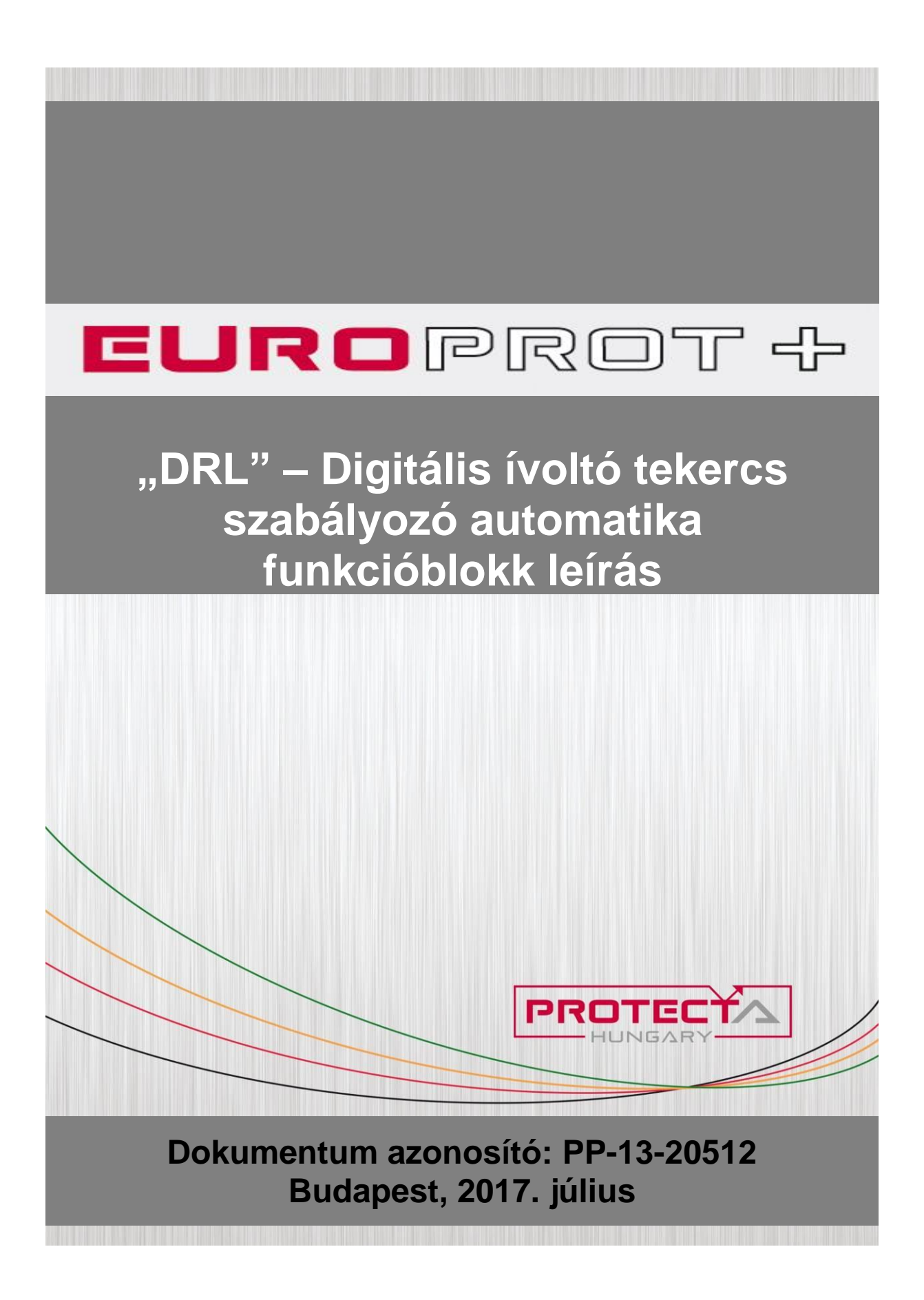

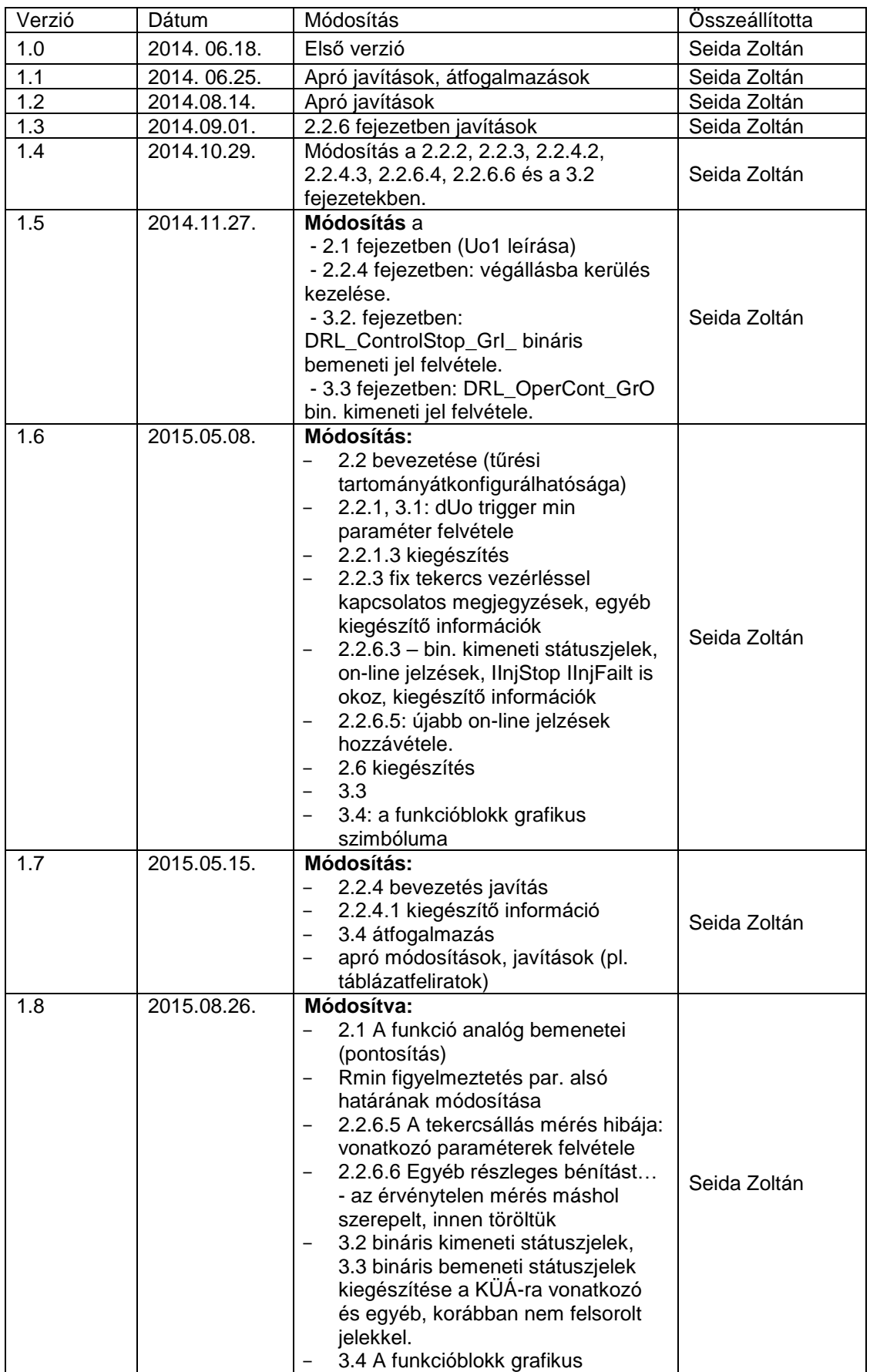

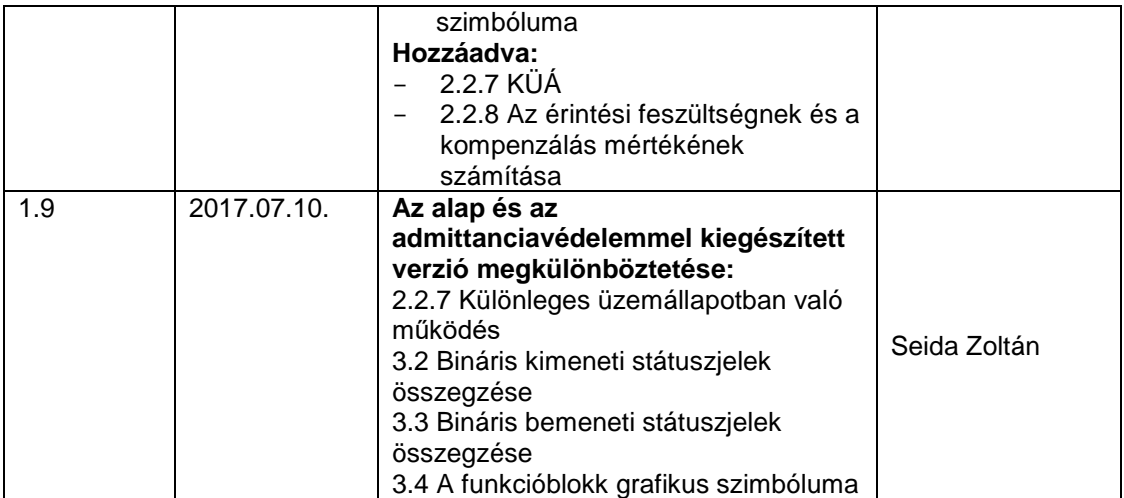

# TARTALOMJEGYZÉK

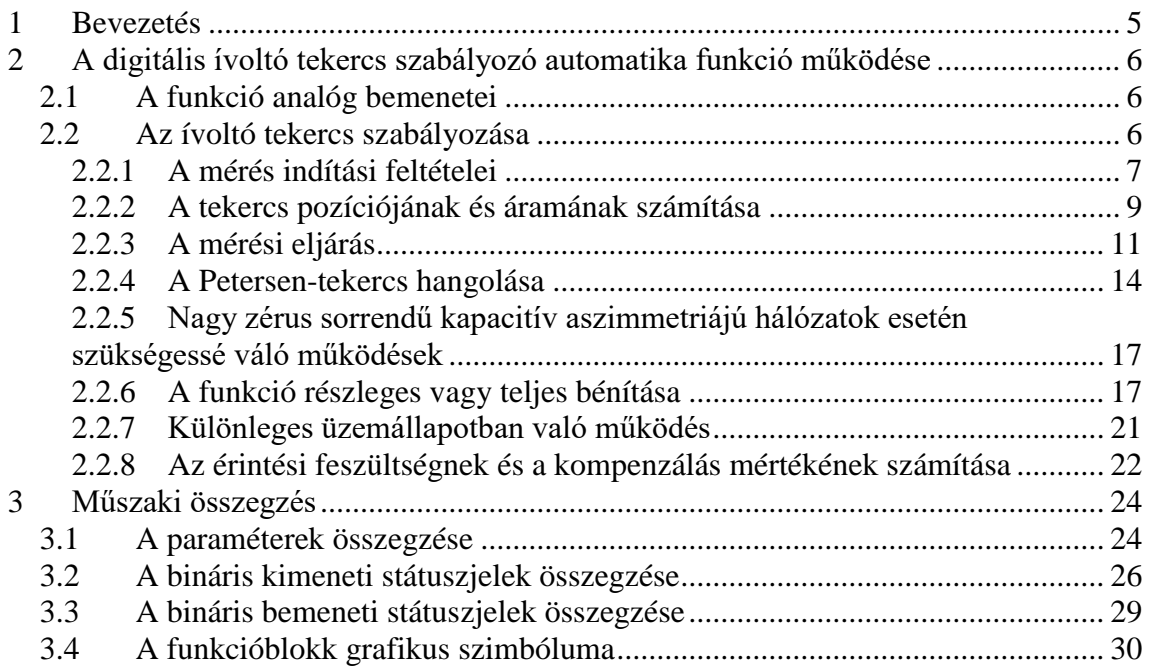

# <span id="page-4-0"></span>**1 Bevezetés**

Az *EuroProt+* készülékekre fejlesztett *DRL* funkció ívoltó tekercsekhez (Petersentekercs) alkalmazható szabályozó funkció, használatára így középfeszültségű hálózatokon kerülhet sor. A szabályozó az ívoltó tekercset hangolja a vasmag mozgatásával, a légrés változtatásával.

A középfeszültségű, kompenzált hálózatokon a bekövetkező földzárlatok elleni védelem hatékony eszköze a földzárlati áramkompenzálás. Ez úgy valósul meg, hogy a transzformátor csillagpontja vagy a csillagpont képző transzformátor csillagpontja és a föld közé induktivitást (ívoltó tekercset vagy más néven Petersen-tekercset) kapcsolunk annak érdekében, hogy a hálózat zérus sorrendű kapacitásának hatását kompenzáljuk. Ez múló jellegű földzárlatok esetén növeli az ív kialvásának valószínűségét. Az ívoltó tekercs alkalmazása csak akkor hatékony, ha a tekercs induktív reaktanciájának értéke megközelíti az aktuális hálózat zérus sorrendű kapacitív reaktanciájának értékét, azaz rezonancia közeli helyzet alakul ki, aminek következtében a földzárlati áram értéke igen kicsi.

Ehhez szükséges az aktuális hálózat zérus sorrendű paramétereinek pontos meghatározása. A *DRL* funkció a hagyományos rezonanciára hangolás módszere helyett a korszerű *áraminjektálás* módszerét alkalmazza. Ennek a módszernek az előnyei:

- A szabályozás gyors.
- A tekercs hangolása csak akkor történik meg, ha átállítás szükséges, ezzel a motor élettartama nő.
- A rezonancia ponton legfeljebb csak egyszer haladunk át, ha arra szükség van.
- Akkor is működőképes, ha a hálózat természetes zérus sorrendű feszültsége (Uo) és a kompenzálás foka közötti összefüggést leíró harang-görbe viszonylag lapos (kicsi az Uo értékének megváltozása).

Az automatika az áramot egy speciális leválasztó transzformátoron keresztül injektálja a Petersen segéd-tekercsbe az alállomás segédüzemi feszültségét használva. Az injektáló berendezés a szabályzóval egy rack-ben helyezkedik el.

A vasmag aktuális pozícióját a pozíciót jelző potenciométer méréséből állapítjuk meg. Mivel ez igen gyakran nemlineáris függvénye a tekercs áramának, egy tíz-pontos közelítést alkalmazunk a számítási hiba minimálisra csökkentésére. Az EuroProt+ készülékek ellenállást mérő modulja képes a potenciométer ellenállásának közvetlen mérésére.

## *A hangolás:*

A hangolási folyamat három lépésben zajlik le. Ez a módszer olyankor növeli a pontosságot, ha a tekercs aktuális pozíciója "messze" van a kiszámított optimális értéktől. Az első lépésben megközelítjük a kívánt állapotot, a második finomítja a hangolást, a harmadik általában csak ellenőrzésre szolgál.

Az alul- vagy túlkompenzálás mértékét relatív egységben vagy abszolút értékben is meg lehet adni.

Fix értékű párhuzamos tekercsek figyelembe vételére is van lehetőség. Ezeknek értékét paraméterként lehet beállítani, és a felhasználó a konfigurációban adhatja meg annak feltételét, hogy mikor tekinthetőek bekapcsolt állapotúnak.

Paraméterként megadható a csillagpontképző transzformátor zérussorrendű reaktanciája, amelyet a számítások során figyelembe vesz.

A funkcióblokknak létezik olyan verziója is, amely az admittanciavédelemmel való együttműködést teszi lehetővé különleges üzemállapotra való felkészüléskor.

# <span id="page-5-0"></span>**2 A digitális ívoltó tekercs szabályozó automatika funkció működése**

## <span id="page-5-1"></span>*2.1 A funkció analóg bemenetei*

A *DRL* funkció a következő analóg bemeneti jeleket fogadja:

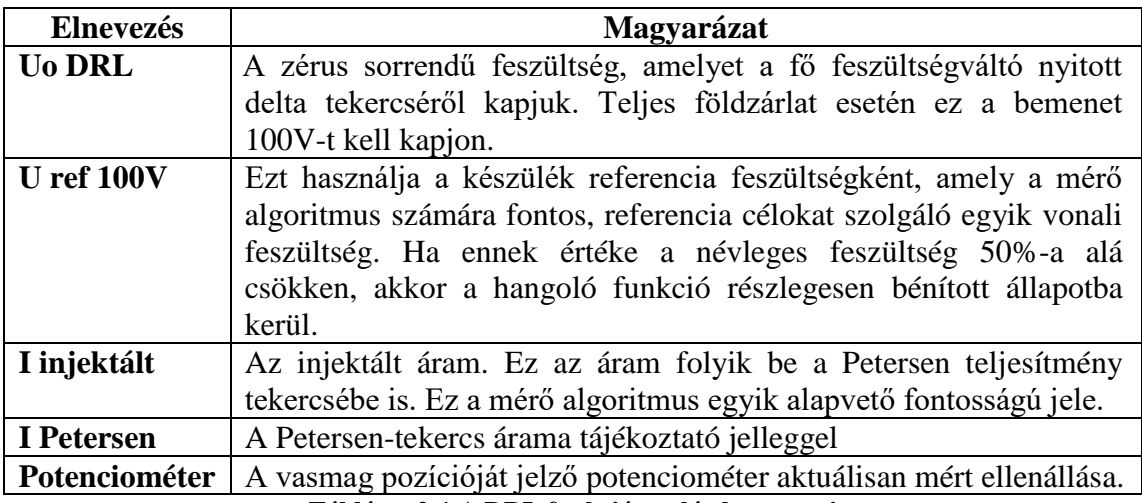

**Táblázat 2-1 A DRL funkció analóg bemenetei**

## <span id="page-5-2"></span>*2.2 Az ívoltó tekercs szabályozása*

Az ívoltó tekercs szabályozására akkor van szükség, ha a hálózat üzemállapota tartósan megváltozik, vezetékeket vagy más elemeket kikapcsol vagy bekapcsol a kezelő vagy valamilyen védelem, és ezzel megváltozik a hálózat zérus sorrendű kapacitása. Az ívoltó tekercs induktivitását az új állapotnak megfelelően kell hangolni. A hálózat állapotának megváltozása befolyásolja a természetes csillagponti feszültséget (Uo). A *DRL* funkció érzékeli a feszültség megváltozását, és ha ez egy adott időn keresztül nagyobb, mint az előre beállított tűréshatár, akkor automatikusan indítja a mérési ciklust.

A hálózat zérus sorrendű paramétereit (reaktancia és ellenállás) az áraminjektálási eljárással határozza meg. Az eredő reaktancia a hálózat vezetékeinek földkapacitásából és az ívoltó tekercs reaktanciájából előjeles összegzéssel adódik. A tekercs induktivitását a vasmag pozícióját tükröző potenciométer ellenállásának méréséből lehet meghatározni. Ilyen módon a hálózat eredő kapacitív összetevője egyszerűen számítható.

A következő lépés annak eldöntése, hogy a hangolás megfelelő-e. A kívánt túl- vagy alulkompenzálás mértéke paraméterként adható meg, a tűrési tartomány pedig  $\pm 2\%$ ill.  $\pm n$  A (ahol n=1..4, kérésre átkonfigurálható érték, alapértelmezettként 2) – amelyik nagyobb. A szabályozó megállapítja, hogy az induktív áram értéke a kívánt értékhez képest a tűrési tartományba esik-e, és ha igen, akkor a szabályozó tárolja az Uo feszültséget, majd a továbbiakban a zérus sorrendű feszültséget ezzel az értékkel fogja összehasonlítani. Ha az induktív áram a tűrési sávon kívülre esik, indul a hangolási eljárás, és a tekercs induktivitását úgy változtatjuk meg, hogy az árama megfeleljen a kiszámított kompenzálási értéknek.

A hangolási folyamat három lépésben történik. Az első lépésben (durva hangolás) csak megközelíti a kívánt értéket, a cél állapot és a jelenlegi állapot 10%-ra csökkenti a különbséget. Ezután újabb mérésre kerül sor, majd a finomhangolás következik. A beállás ellenőrzésére szolgál a harmadik mérési ciklus, amely eredményeként a tekercs helyzetét még korrigálja az automatika, amennyiben szükséges. A leírt módszerrel egyrészt csökkentjük a motor irányváltásainak számát, ami a mechanika élettartamát növeli, másrészt igen pontos hangolást érhetünk el.

A zérus sorrendű feszültség értékét Uo alapértékeként tároljuk, amikor a tekercs eléri a végső állapotát.

## <span id="page-6-0"></span>**2.2.1 A mérés indítási feltételei**

A mérési folyamatot indíthatja a szabályozó automatikusan, és indíthatja kézzel a kezelő is.

#### **2.2.1.1 Automatikus indítás**

A szabályozó összehasonlítja az aktuális zérus sorrendű feszültséget a tárolt alapjel értékkel. Az indítási feltétel azután jut érvényre, miután az eltérés alapértékhez viszonyított százalékos értéke a "Szab. indítás késleltetése" paraméterrel megadott időtartam hosszan nagyobb volt, mint a "dUo trigger" paraméterrel beállítható érték. Ha azonban az eltérés V-ban vett abszolút értéke kisebb, mint a "dUo trigger min." paraméterrel beállítható érték, a funkció nem indít mérést.

Az Uo alapjel értéket általában a szabályozási folyamat végén tároljuk, függetlenül attól, hogy a tekercs utánállítására szükség volt-e, vagy sem. A zérus sorrendű feszültséget mérjük, 1 másodpercre átlagoljuk, majd tároljuk.

Bizonyos esetekben nulla értéket tárolunk Uo referencia értékként azért, hogy a mérési ciklus automatikusan induljon. Ezek az esetek a következők:

- A készülék bekapcsolásakor.
- Konfiguráció, paraméter letöltés után.
- A tekercs hangolás bénítás végén, amikor az automatikus szabályozás újra aktív állapotba kerül.

A vonatkozó paraméterek:

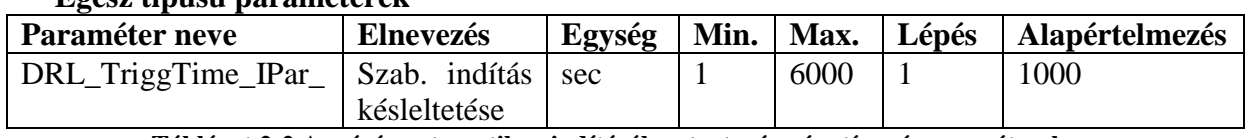

## **Egész típusú paraméterek**

**Táblázat 2-2 A mérés automatikus indításához tartozó egész típusú paraméterek**

#### **Lebegőpontos típusú paraméterek**

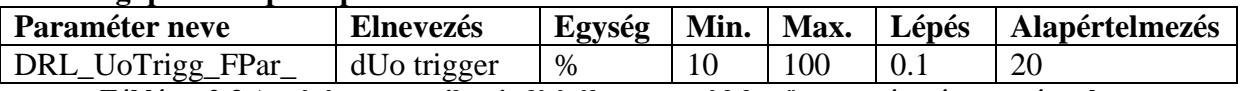

**Táblázat 2-3 A mérés automatikus indításához tartozó lebegőpontos típusú paraméterek**

#### **2.2.1.2 Kézi indítás**

A kezelő a mérési eljárást a következő módokon kezdeményezheti:

- A DRL\_StartMeas\_GrO\_ (mérési ciklus indítás) bináris státusz bemenetre adott impulzussal. A bemenet az EuroCAP konfigurációs szoftver logikai szerkesztőjével szabadon programozható.
- A DRL\_StartMeas\_Con\_ ("Szabályozás indítás") vezérlési csatornán keresztül, mely távoli vagy helyi (LCD-képernyőről) üzemmódban is elérhető.

#### **2.2.1.3 Sűrített mérés üzemmód**

A zérus sorrendű feszültség változásának érzékelésekor a pontosság csökken, ha az Uo érték kicsi marad. Ezért ilyen esetben a készülék más triggerfeltételt választ a hangolási funkció indításához. A sűrített mérési üzemmódba akkor lép át a funkció, ha az Uo a "Szab. indítás késleltetése" paraméterrel beállított ideig az "Injektáló üzemmód határa" paraméterrel beállítható érték alatt marad. Ebben a speciális üzemmódban az injektáló áram nem vált polaritást a mérés során. Percenként végez mérést az automatika. Amennyiben a mérés eredménye szerint a tekercs pozíciója az ideálistól több, mint 2A-ral eltér a "Szab. indítás késleltetése" paraméterrel beállított időtartam hosszan, a funkció indítja a teljes kétirányú mérési ciklust (ld. [2.2.3](#page-9-0) fejezetet). A sűrített üzemmódból akkor kerül ki, ha az Uo a "Szab. indítás késleltetése" paraméterrel beállított ideig az "Injektáló üzemmód határa" paraméterrel beállítható érték felé emelkedik.

A vonatkozó paraméterek:

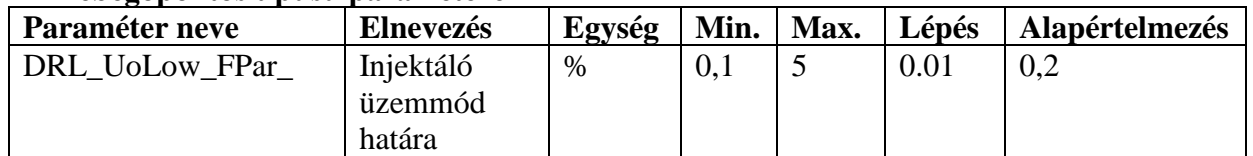

#### **Lebegőpontos típusú paraméterek**

**Táblázat 2-4 A mérés sűrített indításához tartozó lebegőpontos típusú paraméterek**

#### <span id="page-7-0"></span>**2.2.1.4 Ellenőrző indítás**

Arra az esetre, ha hosszabb ideig nincs változás a mért zérussorrendű feszültségben, beállítható, hogy bizonyos óraszám után egy ellenőrző mérést indítson a funkció. Azt az óraszamot aminek Uo-változás nélküli eltelte után mérést indít automatikusan a funkció, az "Ellenőrző mérés periódus" paraméterrel lehet beállítani. Ha ezt a paramétert 0-ra állítjuk, nem fog ellenőrző méréseket indítani a funkció.

Vonatkozó paraméter:

#### **Egész típusú paraméterek**

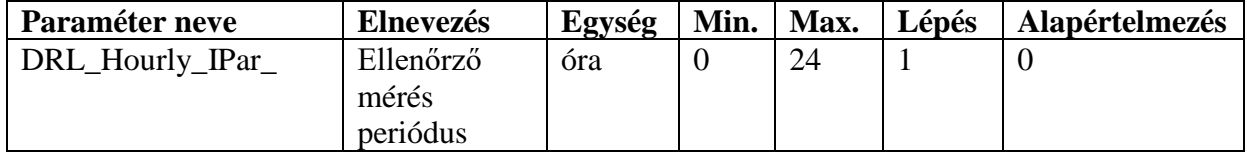

**Táblázat 2-5 Ellenőrző mérés indításához kapcsolódó egész típusú paraméterek**

## <span id="page-8-0"></span>**2.2.2 A tekercs pozíciójának és áramának számítása**

A tekercs pozícióját és a hozzá tartozó, névleges feszültség esetén folyó áramot a pozíciójelző potenciométer ellenállása alapján lehet meghatározni. Ez az ellenállás az EuroProt+ készülékekben alkalmazható RTD modullal mérhető. Ez a modul fogadja a potenciométer két végének, és a csúszkának a kapcsait. A potenciométer aktuális mért ellenállása<sup>1</sup> és a névleges földzárlati feszültség esetén kialakuló tekercs árama közötti összefüggés definiált, de nem minden esetben lineáris. Tíz pontos közelítést alkalmazunk az áram minimális hibával történő meghatározásához.

A közelítő összefüggést paraméterek formájában kell megadni a funkció számára. A paraméterek egyik csoportja a névleges áram a tekercs különböző pozícióiban (a két végállásban és 8 töréspontban), a másik csoport a hozzájuk tartozó potenciométer ellenállás értékeket tartalmazza. Ha kevesebb, mint 10 töréspontban kívánjuk megadni ezt a karakterisztikát a funkció számára, akkor az utolsó ellenállás-áram párokra írjuk ugyanazokat az értékpárokat! A funkció megadott töréspontok között lineáris interpolációt alkalmaz. A potenciométer aktuálisan mért ellenállás értékét a funkció On-line értékei között lehet leolvasni.

Beállítható ezen kívül egy minimális és egy maximális ellenállás érték. Általában ugyanis nem használjuk ki a potenciométer teljes ellenállás tartományát. Ilyenkor, ha a potenciométer mért ellenállása kívül esik az ezekkel a paraméterekkel beállítható tartományon, az a potenciométer meghibásodására utal. Amíg a tartományon kívüli ellenállást méri a készülék, a funkció bénul, a DRL\_PotMeterFail\_GrI\_ (Potenciométer hiba) bináris kimeneti státuszjele igazzá válik, valamint bejegyzés kerül az eseménynaplóba és az on-line értékek közé.

Ugyancsak a funkció bénulását okozza, ha az RTD modul a potenciométer és az RTD modul közti vezeték(ek) szakadását érzékeli. Ilyenkor a szakadt/zárlatos vezetékeknek megfelelően a DRL\_PotMetWAB\_GrI\_ (Potmét. felső végáll. szak.), DRL\_PotMetWBB\_GrI\_ (Potmét. csúszka szak.), a DRL\_PotMetWCB\_GrI\_ (RTD modul vezeték szakadt (C)), a DRL\_PotMetWDB\_GrI\_ (RTD modul vezeték szakadt (D)) és a DRL\_PotMetCurrF\_GrI\_ (Potmét. alsó végáll. szak.) bináris kimeneti státuszjelek közül egy vagy több igazzá válik, az azonos elnevezésű on-line adat értéke is logikai 1 lesz. Ha több vezeték is szakadt több kimenet is igazzá válik egyszerre, ill. ha az RTD modul és a négyvezetékes csatlakozó közti kapcsolat megszakad, akkor a "Potmét. felső végáll. szak.", a "Potmét. csúszka szak.", az "RTD modul vezeték szakadt (C)" és a "RTD modul vezeték szakadt (D)" kimenetek válnak egyszerre igazzá. Vezetékszakadáskor is igaz lesz a "DRL PotMeterFail GrI (Potenciométer hiba)" bináris kimeneti státuszjel, a neki megfelelő on-line érték és esemény is. A hiba elhárítása után 10 másodperccel automatikusan megszűnik a bénított állapot, és mérés indul.

 $\overline{a}$ 

 $<sup>1</sup>$  A potenciométer aktuális mért ellenállása alatt a csúszka és a potenciométer alsó végállása közt</sup> mérhető ellenállást értjük.

## A vonatkozó paraméterek:

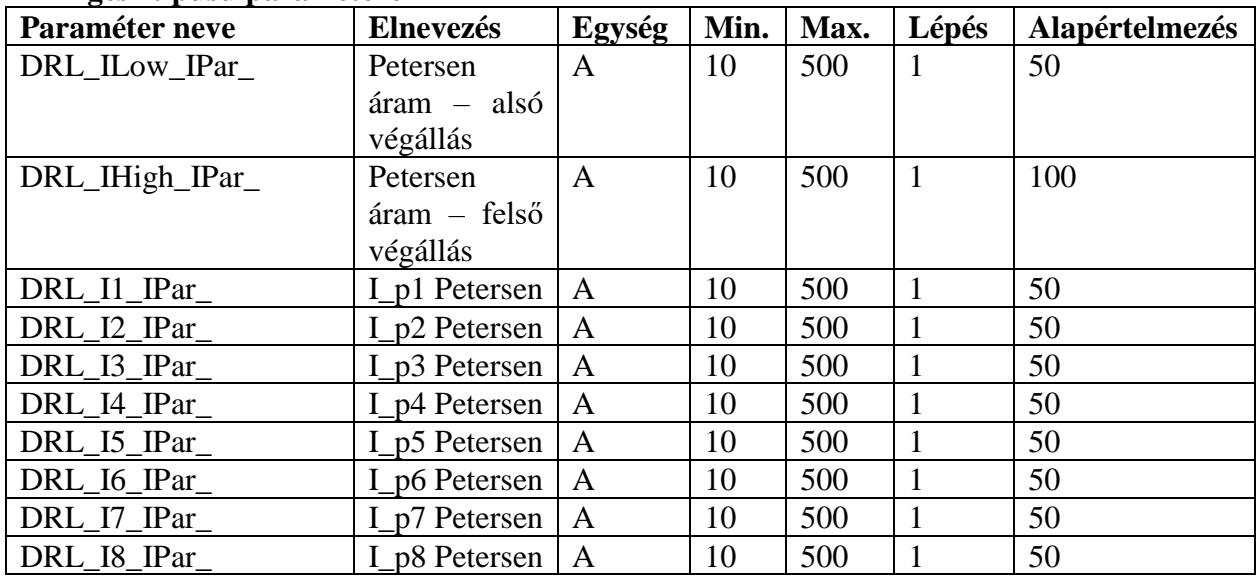

#### **Egész típusú paraméterek**

**Táblázat 2-6 A tekercs pozíciójának meghatározásához szükséges egész típusú paraméterek**

#### **Lebegőpontos típusú paraméterek**

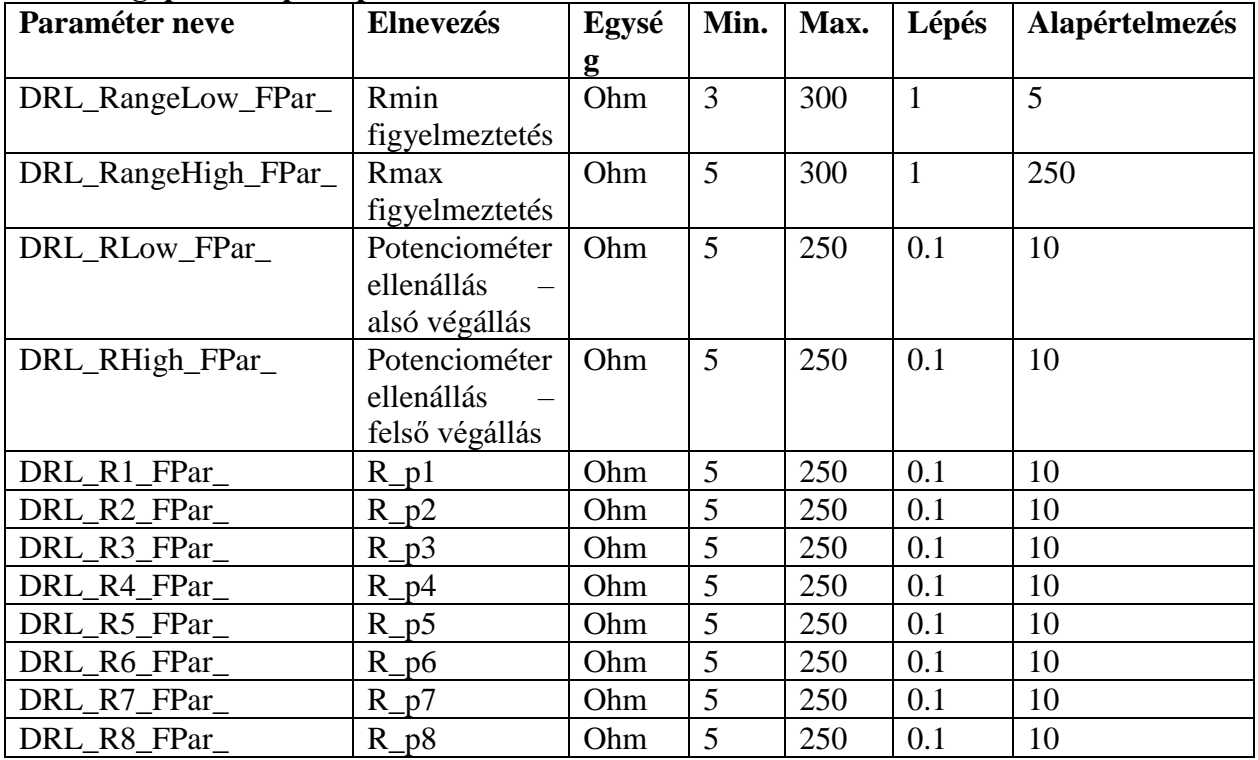

<span id="page-9-0"></span>**Táblázat 2-7 A tekercs pozíciójának meghatározásához szükséges lebegőpontos típusú paraméterek**

#### <span id="page-10-0"></span>**2.2.3 A mérési eljárás**

A készülék 1 másodperc időtartamra áramot injektál a hálózatba a Petersen-tekercs teljesítmény segédtekercsén keresztül, és méri az injektált áram és a zérus sorrendű feszültség nagyságát és vektorhelyzetét. Egy rövid, 200 ms-os várakozás után ellenkező polaritású áram injektálása következik 1 másodpercen keresztül, közben ugyanazokat a mennyiségeket méri. A vektorhelyzetet a referencia feszültséghez képest mérjük. A számítás Fourier-algoritmust alkalmaz, ezzel a jeleknek csak az alap-harmonikusát veszi figyelembe.

Amennyiben mérés előtt vagy alatt az Uo feszültség megemelkedik a névleges 30 %-a fölé, de még 40% alatt marad, a mérési eljárás módosul. Ez a **magas Uo üzem**. Az injektálást ebben az esetben szüneteltetni kell az injektor védelme miatt. A mérés a primer oldalán rövidre záródó injektáló transzformátor szekunder tekercsének a Petersen teljesítmény segédtekerccsel való párhuzamos kapcsolásával történik. A funkció ilyenkor is, mint máskor az injektáló transzformátoron átfolyó áramot és az Uo feszültség megváltozását méri, és ezen adatokból számítja ki a hálózati jellemzőket. A mérés első részében ebben az esetben az "injektált" áram 0 A lesz, a második részében pedig a transzformátoron átfolyó áram. 40%-nál nagyobb Uo feszültség esetén a funkció öntartóan bénított állapotba kerül, ld. a [2.2.6.3](#page-17-0) fejezetet!

Az injektált és mért áramot a Petersen-tekercs és annak teljesítmény segédtekercse transzformálja. A transzformált injektált áram primer értékét, amely az Uo feszültség megváltozását okozza, a tekercsek áttételéből számítjuk ki. Ez az áttétel nem állandó, hanem a vasmag pozíciójának a függvénye. Ezt a függvényt lineárisnak feltételezzük a teljes tartományban. Az aktuális áttétel meghatározásához két paramétert kell megadni. Ezek: a teljesítmény tekercs névleges feszültsége az alsó végállásban ("Un telj.tek. alsó") és a felső végállásban ("Un telj.tek. felső"). A Petersen-tekercs névleges feszültsége szintén beállítandó paraméter ("Un Petersen").

Az aktuális, áramra vonatkozó áttételt a következő összefüggések alapján számítjuk:

$$
a_{i_{\text{1}-}fel\tilde{\omega}_{\text{2}}\tilde{\omega}_{\text{2}}}\frac{U(t.t.)_{fel\tilde{\omega}_{\text{2}}\tilde{\omega}_{\text{2}}\tilde{\omega}_{\text{2}}}}{Un}
$$
 és  

$$
a_{i_{\text{2}}als\tilde{\omega}_{\text{2}}\tilde{\omega}_{\text{2}}\tilde{\omega}_{\text{2}}}\frac{U(t.t.)_{als\tilde{\omega}_{\text{2}}\tilde{\omega}_{\text{2}}\tilde{\omega}_{\text{2}}}}{Un}
$$

ezzel

$$
a_i = a_{i\_also\_végállás} + (a_{i\_felső\_végállás} - a_{i\_also\_végállás}) * \frac{I - I_{\text{also\_végállás}}}{I_{\text{felső\_végállás}} - I_{\text{also\_végállás}}
$$

ahol

*ai\_alsó\_végállás* és *ai\_felső\_végállás* az áram áttétel az alsó illetve a felső végállásban, *U(t.t.)alsó\_végállás* és *U(t.t.)felső\_végállás* a teljesítmény tekercs névleges feszültsége az alsó illetve a felső végállásban,

*Un* a Petersen-tekercs névleges feszültsége,

*a<sup>i</sup>* az aktuális áram áttétel az I áramú tekercsállásban,

*I* az aktuális Petersen pozíciója áramban kifejezve,

*Ialsó\_végállás* és *I felső\_végállás* a Petersen-tekercs árama az alsó illetve a felső végállásban.

A zérus sorrendű reaktancia a következő:

$$
X = \frac{\left|\overline{Uo_2} - \overline{Uo_1}\right|}{\left|\overline{Iinj_2} - \overline{Iinj_1}\right| * a_i * \sin \varphi}
$$

ahol

*X* a hálózat eredő zérus sorrendű rektanciája,  $\overline{Uo_1}$  és  $\overline{Uo_2}$  a primer zérus sorrendű feszültség vektorok a két injektálási lépésben, 1 *Iinj* és 2 *Iinj* az injektált áram vektorok a két lépésben, *a<sup>i</sup>* az aktuális áram-áttétel,  $\varphi$  a szög az  $\overline{Uo_2}$  -  $\overline{Uo_1}$  és az  $\overline{Iinj_2}$  -  $\overline{Iinj_1}$  vektorok között.

A zérus sorrendű rektanciát a hálózat vezetékeinek zérus sorrendű kapacitív reaktanciáinak és a Petersen-tekercs induktív reaktanciájának párhuzamos eredője adja meg. Az eredő reaktív zérussorrendű áram (*IX*) az előjeles összege az (*IC*) kapacitív és az (*IL*) induktív áramoknak. Az induktív áram a tekercsmag pozícióját érzékelő potenciométer alapján meghatározható.

$$
I_x = I_L - I_C \qquad \Rightarrow \qquad I_c = I_L - I_x
$$

A hálózat túlkompenzált állapotban van, ha *I<sup>X</sup>* pozitív és alulkompenzált állapotban van, ha *I<sup>X</sup>* negatív.

A kívánt elhangolás értékét paraméterként ("Relatív komp.", "Absz. komp.") kell megadni. A szabályozó funkció a "Szabályozás módja" paraméter értéknek megfelelően állapítja meg, hogy túl vagy alul kompenzáljon, ill. a relatív vagy az abszolút értéket használja. A hangolással beállítandó Petersen áramot a következő összefüggéssel állapítjuk meg:

$$
I_{L_{\text{p}}\text{eáll}} = I_{C} * (1 + \frac{k_{\text{elhangolt}}}{100})
$$
abban az esetben, ha relatív értékekkel számulunk, és

 $I_{L\_befall} = I_{C} + I_{elhangolt}$ abban az esetben, ha abszolut érték van megadva.

ahol

*IL\_beáll* a beállítandó Petersen árampozíció,

*kelhangolt* a kívánt relatív elhangolás értéke százalékban, amely túlkompenzálás esetén pozitív és alulkompenzálás esetén negatív.

*kelhangolt* = "Relatív komp." paraméterrel beállított érték túlkompenzálás esetén, *k*<sub>elhangolt</sub> = -,,Relatív komp." paraméterrel beállított érték alulkompenzálás esetén. *Ielhangolt* az áram elhangolás mértéke, amely pozitív túlkompenzálás esetén, és negatív alulkompenzálás esetén.

*Ielhangolt* = "Absz. komp." paraméterrel beállítható érték, az áram elhangolás túlkompenzálás esetén, *I<sub>elhangolt</sub>* = -,,Absz. komp." paraméterrel beállítható érték, az áram elhangolás alulkompenzálás esetén.

A szabályozó funkció párhuzamosan kapcsolt Petersen-tekercset is figyelembe tud venni. Ha ugyanahhoz a hálózathoz két vagy több Petersen-tekercs is kapcsolódik, akkor csak egy aktív szabályozó lehet működésben, a másikat bénítani kell. Ilyen módon elejét lehet venni a több szabályozó esetleges ellentétes működésének. A

bénított szabályozóval rendelkező tekercset fix értékre kell beállítani. Az automatika négy fix tekercset tud figyelembe venni. Ezeket a fix értékeket az aktív szabályozóba az "IFix 1", "IFix 2", "IFix 3" és "IFix 4" paraméterekkel lehet beállítani. Tudni kell azt is, hogy ez a fix tekercsek mikor vannak a hálózatra kapcsolva. Ezeket a feltételeket az EuroCAP konfigurációs szoftver grafikus logikai szerkesztőjében lehet megadni, a DRL funkcióblokk szimbólumának "I Fix1"…, Fix4" bináris bemeneteinek programozásával. A funkció lehetővé teszi teszi fix tekercsek be-ill. kikapcsolásának vezérlését is. A kívánt logika konfigurálásához a DRL\_ControlStop\_GrI\_ (Vezérlés felfüggesztve) bináris kimeneti státuszjel és a DRL\_OperCont\_GrO\_ (Vezérlés folytatása) bináris bemeneti státuszjel használható fel. Előbbi akkor válik igazzá, mikor a Petersen-tekercs a funkcióba bevezetett állásjelzései (DRL\_PosLow\_GrO\_ (Alsó végállás) és DRL\_PosHigh\_GrO\_ (Felső végállás)) alapján valamelyik végállásba kerül. Ilyenkor a funkció bénul, hacsak nem kap a DRL\_**OperCont**\_GrO\_ (Vezérlés folytatása) bemenetére logikai igaz értéket. Ebben a béna állapotban 10 percenként mérést indít, számítva arra, hogy egy fix tekercset kézzel betettek ill. kivettek, és így hangolási folyamatba kezdhet. Az "OperCont" bemenetre adott logikai igaz értékkel ugyanakkor bármikor indítható mérés ebben az állapotban, valamint a "Blk" vagy "AutoBlk" bemenetekre adott impulzussal is. Az "OperCont" bemenetre a fix tekercs automatikus vezérlésének sikeres visszajelzése után érdemes logikai igaz értéket adni.

Ha a párhuzamos tekercs csatlakoztatva van, akkor ennek áramát ki kell vonni a kívánt eredő *IL\_beáll* induktív áramból.

 $I'_{L_{\perp}$  *beáll*  $= I_{L_{\perp}}$  *beáll*  $-I_{fix}$ 

ahol

*I'L\_beáll* a szabályozott Petersen-tekercs korrigált beállítási árama, *Ifix* a fix tekercsek áramainak összege.

A hálózat eredő zérussorrendű reaktanciájának számításához szükség van a primer zérus sorrendű feszültségre (*Uoprimer*), amelynek megfelelő szekunder feszültséget általában a három fázis feszültségváltójának nyitott delta tekercsében mérhetünk (*Uoszekunder*). Feltételezzük, hogy földzárlatkor – amikor a primer zérus sorrendű feszültség a fázisfeszültséggel egyezik meg, - a nyitott delta tekercselésben a feszültség a vonali feszültségnek megfelelő (100V). A feszültségváltó *Un* primer névleges fázis feszültsége az egyik paraméter "Un FV (fázis)". *Unközb* (általában 100V) a szabályozó beépített közbenső feszültségváltójának névleges primer feszültsége, amit illeszteni kell a fő feszültségváltó szekunder névleges feszültségéhez. Azaz:

$$
\frac{Uo_{szekunder}}{Uo_{\text{prime}}} = \frac{Uf\acute{a}zis_{szekunder}}{Uf\acute{a}zis_{\text{prime}}} * \sqrt{3} = \frac{Un_{\text{közb}}}{Un}.
$$

Az automatika figyelembe veszi a tekerccsel sorba kapcsolódó csillagpontképző transzformátor zérussorrendű reaktanciájának értékét is ("Transzformátor Xo"), amennyiben ez nem 0. Ez a reaktancia csökkenti a tekercsre jutó feszültséget és az automatikának be kell számítani a beállítandó tekercs áramértékébe is.

#### A vonatkozó paraméterek:

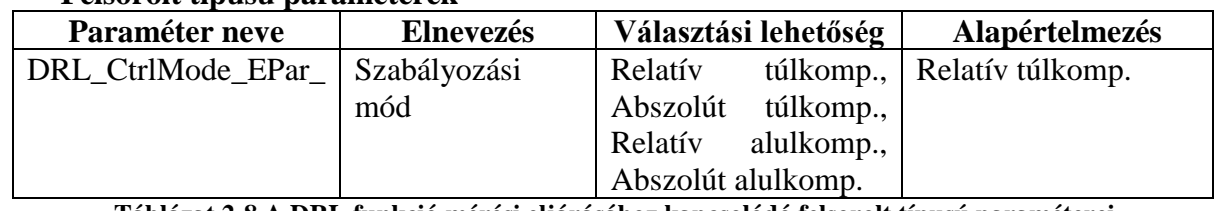

#### **Felsorolt típusú paraméterek**

**Táblázat 2-8 A DRL funkció mérési eljárásához kapcsolódó felsorolt típusú paraméterei**

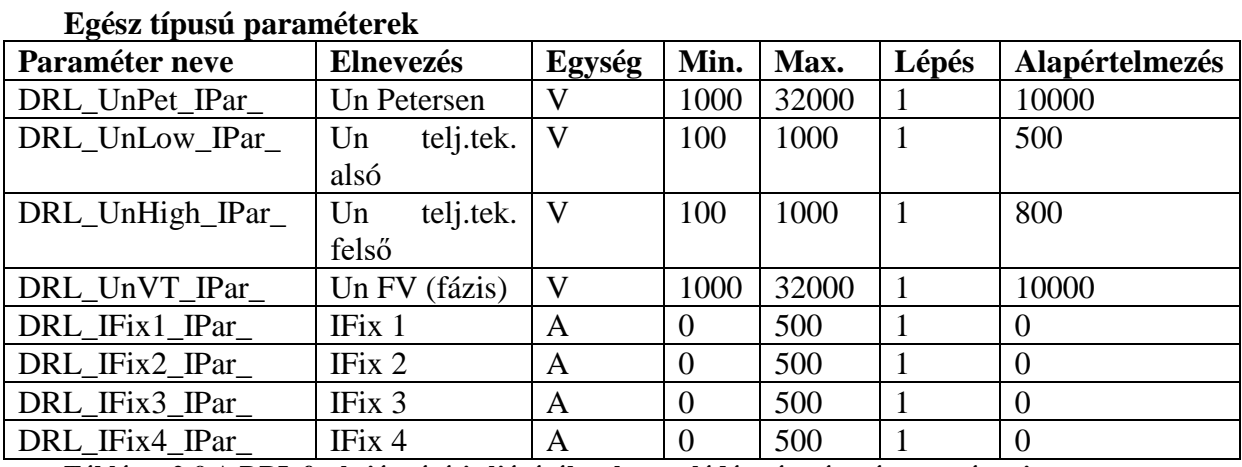

**Táblázat 2-9 A DRL funkció mérési eljárásához kapcsolódó egész típusú paraméterei Lebegőpontos típusú paraméterek**

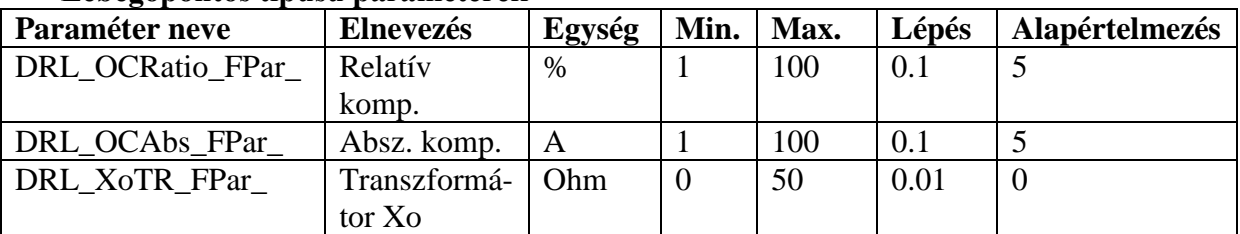

<span id="page-13-0"></span>**Táblázat 2-10 A DRL funkció mérési eljáráshoz kapcsolódó lebegőpontos típusú paraméterei**

## **2.2.4 A Petersen-tekercs hangolása**

A tekercs árama nő, ha a tekercset felfelé hangoljuk, és csökken, ha lefelé hangoljuk. A felfelé szabályozó parancsot a funkció a DRL\_HigherCmd\_GrI\_ (Fel parancs), a lefele szabályozó parancsot a DRL\_LowerCmd\_GrI\_ (Le parancs) bináris kimeneti státusz jelein szolgáltatja, amelyek szabadon felhasználhatóak az EuroCAP konfigurációs szoftver grafikus logikai szerkesztőjének segítségével. A kimenetek elérhetőek a funkcióblokk szimbólumának kimenetei között.

Általában a vasmag mozgató motorjának tehetetlensége van, ami utánfutást okoz, miután a motor mozgató parancsot visszavonjuk. Az ebből eredő túlfutást úgy lehet kiküszöbölni, hogy a mozgató parancsot visszavonjuk, amikor a tekercs pozíciója a "Túlfutás" paraméterrel beállított értéknek megfelelően megközelíti a kívánt értéket.

A felfelé szabályozó parancsot azonnal visszavonjuk, ha az alábbi feltételek közül bármelyik bekövetkezik:

- A DRL\_PosHigh\_GrO\_ (Felső végállás**)** bináris bemenetre jelzés érkezik. Ez a bemenet a felhasználó által szabadon programozható a logikai szerkesztőben.
- Közvetlen kézi leszabályozó parancsot adunk ki, azaz a DRL\_ManLower\_GrO\_ (Kézi le parancs) bináris bemenetre jelzés érkezik. Ez a bemenet a felhasználó által szabadon programozható a logikai szerkesztőben.
- Bármelyik bénító feltétel érvényre jut, ld. a [2.2.6](#page-16-1) fejezetet!

Az első esetben a funkció vár legfeljebb 10 percet fix tekercs bekapcsolására. Amíg ez nem történik meg, a DRL\_ControlStop\_GrI\_ kimenetén aktív jelet ad, amit a fix tekercsek bekapcsolására lehet felhasználni a logikai szerkesztőben. A fix tekercs bekapcsolásáról funkció a DRL\_OperCont\_GrO\_ bemenetére adott jel által értesül, amelynek feltételét szintén a logikai szerkesztőben lehet megadni. Amint ez megérkezik, újabb mérési ciklust hajt végre a funkció. Ha viszont ez nem érkezik meg 10 percen belül, akkor automatikusan újabb mérési ciklus fog lezajlani. Ha ezután is végállásban marad, újabb 10 perces várakozás következik, és így tovább.

A második esetben a funkció automatikus szabályozása öntartottan bénul, a funkció újra élesítéséhez a készülék távoli üzemmódjában lehet parancsot adni, ld. [2.2.4.2](#page-15-0) fejezetet!

A lefelé szabályozó parancsot azonnal visszavonjuk, ha az alábbi feltételek közül bármelyik bekövetkezik:

- A DRL\_PosLow\_GrO\_ (Alsó végállás**)** bináris bemenetre jelzés érkezik. Ez a bemenet a felhasználó által szabadon programozható a logikai szerkesztőben.
- Közvetlen kézi felszabályozó parancsot adunk ki, azaz a DRL\_ManHigher\_GrO\_ (Kézi fel parancs) bináris bemenetre jelzés érkezik. Ez a bemenet a felhasználó által szabadon programozható a logikai szerkesztőben.
- Bármelyik bénító feltétel érvényre jut, ld. a [2.2.6](#page-16-1) fejezetet!

Az első esetben a funkció vár legfeljebb 10 percet fix tekercs kikapcsolására. Amíg ez nem történik meg, a DRL\_ControlStop\_GrI\_ (Vezérlés felfüggesztve) kimenetén aktív jelet ad, amit a fix tekercsek kikapcsolására lehet felhasználni a logikai szerkesztőben. A fix tekercs kikapcsolásáról funkció a DRL\_OperCont\_GrO\_ (Vezérlés folytatása) bemenetére adott jel által értesül, amelynek feltételét szintén a logikai szerkesztőben lehet megadni. Amint ez megérkezik, újabb mérési ciklust hajt végre a funkció. Ha viszont ez nem érkezik meg 10 percen belül, akkor automatikusan újabb mérési ciklus fog lezajlani. Ha ezután is végállásban marad, újabb 10 perces várakozás következik, és így tovább.

A második esetben a funkció automatikus szabályozása öntartottan bénul, a funkció újra élesítéséhez a készülék távoli üzemmódjában parancsot adni, ld. [2.2.4.2](#page-15-0) fejezetet!

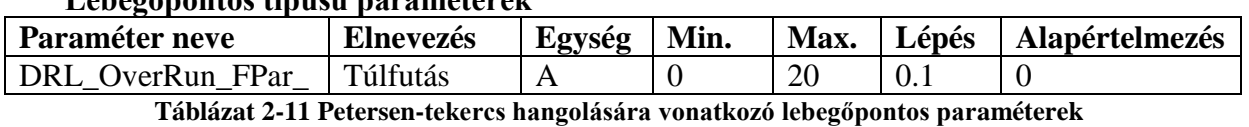

#### Vonatkozó paraméterek:

#### **Lebegőpontos típusú paraméterek**

DRL\_V1.9\_HUN.doc 15/30

A tekercs hangolása – azaz a vasmag helyzetének megváltoztatása – három módon lehetséges.

#### <span id="page-15-3"></span>**2.2.4.1 Automatikus hangolás**

A funkció összehasonlítja a mérési eljárásban meghatározott "ideális tekercs áramot" az aktuális tekercs pozíciónak megfelelő árammal. Ha az eltérés  $\pm 2\%$  ill.  $\pm n$  A (ahol n=1..4, kérésre átkonfigurálható érték, alapértelmezettként 2) közül a nagyobb tartományon belül van, akkor nem történik tekercs hangolás. Ha ezen kívül van, ennek az ideális tekercs áramnak megfelelő pozícióba hangolja a vasmagot a már leírt három lépcsős módszerrel. (ld[.2.2](#page-5-2) és [2.2.1.4](#page-7-0) fejezeteket!)

#### <span id="page-15-0"></span>**2.2.4.2 Kézi hangolás előre megadott pozícióba**

A tekercset a "Kézi beállítás" paraméterrel megadott pozícióba lehet hangolni a következő módszerekkel:

- A DRL\_IPreStr\_GrO\_ (Kézi beállításra hangolás indítás) bináris státusz bemenetre adott impulzussal. A bemenet az EuroCAP konfigurációs szoftver logikai szerkesztőjével szabadon programozható.
- A DRL IPreset Con ("Kézi beállításra hangolás") vezérlési csatornára adott indító parancsadással, mely távoli vagy helyi (LCD képernyőről) üzemmódban is elérhető.

A kézi hangolás indulásakor a funkció bénított állapotba kerül, azaz automatikus mérés nem fog indulni ennek az állapotnak a feloldásáig**.** Ebben az esetben csak távolról lehet a bénítást feloldani, a készülék web-oldaláról a "parancsok" menüpont DRL/Reteszelés sor "Engedélyezés" gombjára kattintva, vagy irányítástechnikán keresztül a DRL\_Blk\_Con vezérlési csatornán keresztül.

Vonatkozó paraméter:

#### **Lebegőpontos típusú paraméterek**

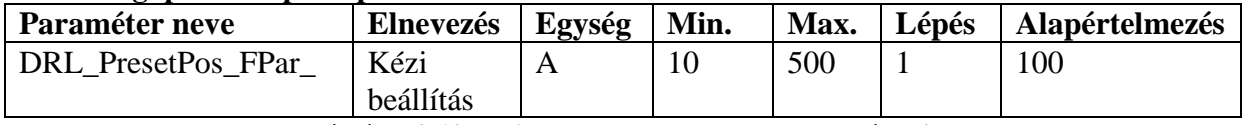

**Táblázat 2-12 Kézi hangolás lebegőpontos paraméterei**

#### <span id="page-15-2"></span>**2.2.4.3 Közvetlen kézi hangolás**

A közvetlen kézi felfelé és lefelé hangoló parancsok feltételét a felhasználó adhatja meg az EuroCAP konfigurációs szoftver grafikus logikai szerkesztőjének segítségével, a DRL\_ManHigher\_GrO\_ (Fel parancs) és a DRL\_ManLower\_GrO\_ (Le parancs) bináris bemeneti státusz jelek programozásával.

Amíg valamelyik közvetlen kézi parancs aktív, a szabályozó a megfelelő irányú motor mozgató parancsot adja ki.

<span id="page-15-1"></span>A kézi hangolás indulásakor a funkció bénított állapotba kerül, azaz automatikus mérés nem fog indulni ennek az állapotnak a feloldásáig**.** Ebben az esetben csak távolról lehet a bénítást feloldani, a készülék web-oldaláról a "parancsok" menüpont DRL/Reteszelés sor "Engedélyezés" gombjára kattintva, vagy irányítástechnikán keresztül a DRL\_Blk\_Con vezérlési csatornán keresztül.

## <span id="page-16-0"></span>**2.2.5 Nagy zérus sorrendű kapacitív aszimmetriájú hálózatok esetén szükségessé váló működések**

Olyan szabadvezeték hálózatok esetén ahol a távvezetékek földkapacitásai az egyes fázisokban nem pontosan egyformák és nincsenek kiegyenlítve, előfordulhat, hogy a természetes (normál üzemi) U<sub>o</sub> zérussorrendű feszültség viszonylag nagy értéket vesz fel.

Ez az állapot tartósan üzemviteli szempontból nem kívánatos, ezért az automatikában lehetőség van ennek elhárítására.

Ha egy szabályzási folyamat végén a Petersen-tekercs beáll a paraméterezés szerinti állapotba és ilyenkor az " $U_0$  > szab.után" paraméterrel megadott zérussorrendű feszültséget elérő vagy azt meghaladó U<sup>o</sup> lép fel, akkor a szabályozó automatika funkció részlegesen tiltott állapotba kerül – automatikus mérést nem indít a funkció, de a kézi szabályozás lehetősége fennáll. Ebből a tiltott állapotból csak nyugtázással lehet újra élessé tenni a funkciót a DRL\_Reset\_GrO\_ (Nyugta) bináris bemenetre adott impulzussal. A "Nyugta" bináris bemeneti státuszjel az EuroCAP konfigurációs szoftver grafikus logikai szerkesztőjében a funkcióblokk grafikus szimbólumán elérhető ("Reset" bemenet), szabadon programozható.

Vonatkozó paraméterek:

#### **Lebegőpontos típusú paraméterek**

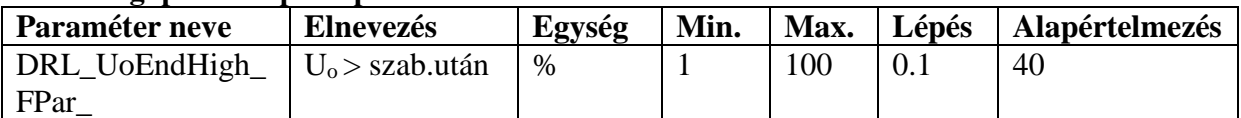

**Táblázat 2-13 Nagy aszimmetriájú hálózatok kezelésére vonatkozó lebegőpontos paraméterek**

## <span id="page-16-1"></span>**2.2.6 A funkció részleges vagy teljes bénítása**

A *DRL* funkciót lehet részlegesen ill. általánosan bénítani. Általános bénítás esetén sem automatikusan nem indít mérést, sem a kézi mérés indítás parancsra, kézi szabályozást nem hajt végre, és a bizonyos óraszámonként elvégzendő ellenőrző mérést sem hajtja végre. Részleges bénításkor pedig automatikus mérést és tekercsszabályozást nem indít a funkció, kézi mérés indítás sem kezdeményezhető, de a kézi szabályozás engedélyezett.

Lehetőség van szándékolt bénításra, de a funkció bizonyos körülmények között automatikusan bénul.

Egyes esetekben a bénítás csak addig áll fenn, amíg a bénító feltételek is, másokban a bénítást nyugtázni kell ahhoz, hogy a funkció újra éles legyen.

Ha bénul a funkció, arról minden esetben jelzést ad a készülék eseménynaplójában, a funkció on-line értékei között, valamint a bináris kimeneti státuszjelein. Utóbbiak elérhetőek a funkcióblokk grafikus szimbólumának kimenetei között, így szabadon felhasználhatóak az EuroCAP grafikus logikai szerkesztőjének segítségével.

**Minden egyes bénuláskor –akár általános, akár részleges bénulás történt- a funkció újraélesedését egy automatikus mérés indítás és esetleges szabályozási ciklus követi.**

Ebben a fejezetben az összes olyan lehetőséget, körülményt összefoglaljuk, amikor a funkció tiltott állapotba kerül.

#### **2.2.6.1 Szándékolt általános bénítások**

A funkció szándékolt módon, általánosan a DRL\_Blk\_GrO\_ (Bénítás) bináris bemeneti státuszjelén keresztül bénítható, amely az EuroCAP konfigurációs szoftver grafikus logikai szerkesztőjében a funkcióblokk grafikus szimbólumán elérhető ("Blk" bemenet), szabadon programozható. A funkció addig marad béna állapotban, amíg az erre a bemenetre felírt feltétel igaz, utána élesedik.

A funkció bénult állapotáról bejegyzés kerül az eseménynaplóba és az on-line értékek közé ("Bénítva"), és a DRL Blocked GrI (Bénítva) bináris kimeneti státuszjel aktívvá válik.

#### **2.2.6.2 Szándékolt részleges bénítás**

A funkció szándékolt módon, részlegesen (azaz az automatikus mérés indítás) kétféleképpen bénítható.

Az egyik a DRL\_Blk\_Con\_ vezérlési csatornán keresztül, amelyet távoli ill helyi (LCD) vezérléssel is el lehet érni. Ez a bénítás öntartó, azaz a funkció addig béna marad, amíg ugyanezen vezérlési csatornára engedélyező parancsot nem adunk.

A másik a DRL\_BlkAuto\_GrO\_ (Automatikus tekercsszabályozás bénítás) bináris bemeneti státuszjel, amely az EuroCAP konfigurációs szoftver grafikus logikai szerkesztőjében a funkcióblokk grafikus szimbólumán elérhető ("BlkAuto" bemenet), szabadon programozható. Az automatikus mérés indítás ebben az esetben addig marad tiltva, amíg az erre a bemenetre felírt feltétel igaz, utána élesedik.

Az automatikus tekercsszabályozás bénult állapotáról bejegyzés kerül az eseménynaplóba és az on-line értékek közé ("Aut. tek. szab. bénítva"), és a DRL\_AutoBlocked\_GrI\_ (Automatikus tekercsszabályozás bénítva) bináris kimeneti státuszjel aktívvá válik.

#### <span id="page-17-0"></span>**2.2.6.3 Az áram injektálás tiltása**

Az injektáló mérő áramot leválasztjuk a teljesítmény segédtekercsről,

- ha a mérő áram túl kicsi egy mérési folyamat során. Ennek egyetlen lehetséges oka szakadás az áramkörben.
- az injektálás leállása után az injektáló áram a névleges 15%-nál nagyobb marad, ami az injektáló kör reléjének összetapadására utal.
- érvénytelen mérés történt, azaz mind a mért Uo, mind pedig az injektált áram egy bizonyos határon aluli,
- a mért zérus sorendű feszültség szekunder értékben 40V fölé emelkedik. Ez akkor történhet, ha az injektálás megkezdése után, az injektálás alatt földzárlat lép fel,
- ha az injektált áram legalább 3 másodperc hosszan 1A fölé emelkedik.

Ezekben az esetekben a funkció részlegesen bénul: automatikus mérést nem indít, csak kézi szabályozás engedélyezett. A DRL\_InjFail\_GrI\_ (Injektálás hiba) és a DRL\_AutoBlocked\_GrI\_ (Automatikus tekercsszabályozás bénítás) bináris kimeneti státuszjelek igazzá válnak. Ez az állapot öntartó, a tiltott állapotot a DRL\_Reset\_GrO\_ (Nyugta) bináris bemenetre adott impulzussal lehet feloldani. A "Nyugta" bináris bemeneti státuszjel az EuroCAP konfigurációs szoftver grafikus logikai szerkesztőjében a funkcióblokk grafikus szimbólumán elérhető ("Reset" bemenet), szabadon programozható.

A funkció bénult állapotáról bejegyzés kerül az eseménynaplóba és az on-line értékek közé is ("Injektálás hiba", "Aut. szab. bénítva").

Túl nagy injektált áram esetében (3 másodperc hosszan 1A fölött) az említett kimeneteken és eseményeken kívül a DRL IInjStop GrI (Injektálás leállás Iinj> miatt) bináris kimeneti státuszjel is igazzá válik.

Hasonlóan leállítjuk az injektálást az injektáló egység védelmében abban az esetben, ha a mért Uo zérussorrendű feszültség szekunder értékben 30V fölé emelkedik, de még 40V alatt marad. Ebben az esetben még nem jelez a funkció injektor hibát, se nem kerül bénított állapotba, hanem átmegy a "magas Uo üzem"-be, ld. a [2.2.3](#page-10-0) fejezetet! Ezt az üzemet a DRL\_UoInjStop\_GrI\_ (Injektálás leállás Uo> miatt) valamint a DRL\_InjTRShort\_GrI\_ (Inj. transzformátor rövidre zárt) bináris kimeneti státuszjelek jelzik. Ebből az üzemből akkor kerül ki a funkció, ha a feszültség ismét 30V alá esik.

**2.2.6.4 A tekercs áramértékét változtató parancsok reteszelése**

A felszabályozó és a leszabályozó parancsok visszavonására kerül sor, és nem történik további parancskiadás sem, ha a motort meghajtó parancs időzítése lejár. Ezt az időzítést a felhasználó állíthatja be a "Max. parancs hossz" paraméterrel. Ha ez az idő lejár, mielőtt a tekercs a kívánt helyzetet vagy valamelyik végállapotot elérné, akkor a funkció általánosan bénul, és a DRL\_CmdFail\_GrI\_ (Parancsvégrehajtás hiba) valamint a DRL\_Blocked\_GrI\_ (Bénítva) bináris kimeneti státuszjelek igazzá válnak. Ez az állapot öntartó, a tiltott állapotot a DRL\_Reset\_GrO\_ (Nyugta) bináris bemenetre adott impulzussal lehet feloldani. A "Nyugta" bináris bemeneti státuszjel az EuroCAP konfigurációs szoftver grafikus logikai szerkesztőjében a funkcióblokk grafikus szimbólumán elérhető ("Reset" bemenet), szabadon programozható.

A funkció bénult állapotáról bejegyzés kerül az eseménynaplóba és az on-line értékek közé ("Parancsvégrehajtás hiba", "Bénítva").

Vonatkozó paraméterek:

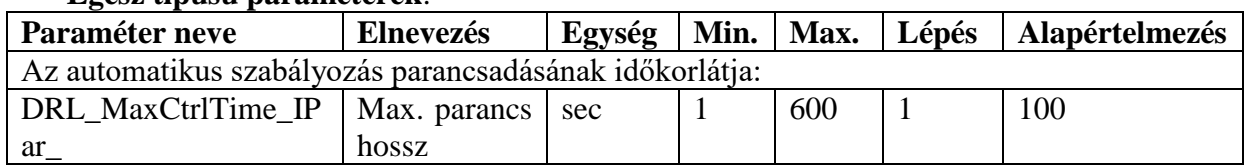

#### **Egész típusú paraméterek**:

**Táblázat 2-14 Az automatikus szabályozás parancsadásának leállítására vonatkozó egész típusú paraméter**

#### **2.2.6.5 A tekercsállás mérés hibája**

A tekercsállás mérésében kétféleképpen történhet hiba.

Az egyik, ha a potenciométer hibás. Erre az a tény utal, ha a potenciométer aktuálisan mért ellenállása a felhasználó által "Rmin figyelmeztetés" ill. "Rmax figyelmeztetés" paraméterekkel beállítható tartományon kívül esik (ld. [2.2.2](#page-8-0) fejezetet!).

A másik, ha a tekercsszabályozó készülék ellenállásmérő modulja és a potenciométer között vezeték szakadt.

Mindkét esetben a funkció általánosan bénul, és ez a bénult állapot kb. 10 másodperc ejtéskésleltetéssel addig áll fenn, amíg a hibára utaló jel is. A DRL PotmeterFail GrI (Potenciométer hiba) és a DRL Blocked GrI (Bénítva) bináris kimeneti státuszjelek igazzá válnak, bejegyzés kerül az eseménynaplóba és az on-line értékek közé ("Potméter hiba"). A potenciométer vezeték szakadása esetén a következő bináris kimeneti státuszjelek és a hozzájuk tartozó on-line jelzések is igazzá válnak az éppen megfelelők: DRL\_PotMetWAB\_GrI\_ (Potmét. felső végáll. szak.), DRL\_PotMetWBB\_GrI\_ (Potmét. csúszka szak.), a DRL\_PotMetWCB\_GrI\_ (RTD modul vezeték szakadt (C)), a DRL\_PotMetWDB\_GrI\_ (RTD modul vezeték szakadt (D)) és a DRL\_PotMetCurrF\_GrI\_ (Potmét. alsó végáll. szak.).

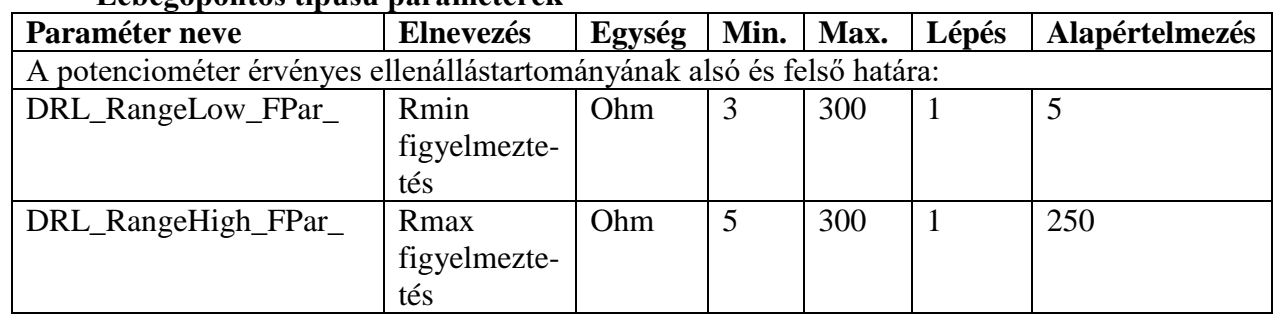

**Lebegőpontos típusú paraméterek**

**Táblázat 15 A tekercsállás mérés hibájából fakadó bénítással kapcsolatos lebegőpontos típusú paraméterek**

#### **2.2.6.6 Egyéb részleges bénítást okozó bénítási feltételek**

A fent részletezett bénításokon ill. bénító feltételeken kívül a következőkben felsorolt körülmények fennállása esetén bénul a funkció. Ezek mind részlegesen bénítják a funkciót, azaz automatikusan nem fog mérést indítani, de kézi szabályozás lehetséges. Így ezekben az esetben igazzá válik a DRL\_AutoBlocked\_GrI\_ (Automatikus tekercsszabályozás bénítva) bináris kimeneti státuszjel, valamint egyéb, lejjebb részletezett státuszjelek. Bejegyzés kerül az eseménynaplóba és az on-line értékek közé ("Aut. tek. szab. bénítva").

- Az **Uref** bejövő referencia feszültség nem ép: ha értéke a névleges érték 50%-a alá süllyed, a funkció bénul, a DRL\_UrefOK\_GrI\_ (Uref ép) bináris kimeneti státuszjel hamissá válik. Bejegyzés kerül az eseménynaplóba, a DRL "Uref ép" on-line értéke pedig szintén hamis lesz. Ez az állapot áll fenn, amíg a referenciafeszültség újra a névleges értékének 50%-a fölé emelkedik.
- Ha egy szabályzási folyamat végén a Petersen-tekercs beáll a paraméterezés szerinti állapotba, és ilyenkor az " $U_0$  > szab.után" paraméterrel megadott zérussorrendű feszültséget elérő vagy azt meghaladó U<sup>o</sup> lép fel. Ilyenkor a funkció részlegesen bénul, a DRL\_UoEndHigh\_GrI\_ (Uo> szab. után) bináris kimeneti státuszjel igazzá válik, bejegyzés kerül az eseménynaplóba és az on-line értékek közé ("Uo> szab. után"). (ld[.2.2.5](#page-15-1) fejezetet) Ez a bénítás kétféleképpen szűnhet meg: ha a zérussorrendű feszültség az " $U_0$  > szab.után" paraméterrel beállított érték 80%-a alá esik, automatikusan élesedik, ha a határ 80-100%-a közé csökken, a funkció nyugtázó bemenetén keresztül lehet újra élesíteni az automatikus tekercsszabályozást.
- Kézi hangolás az előre megadott állapotba a részleges bénítás ilyenkor öntartott, a funkció újra élesítéséhez a készülék távoli üzemmódjában parancsot adni, ld. [2.2.4.2](#page-15-0) fejezetet.
- Közvetlen kézi hangolás a részleges bénítás ilyenkor öntartott, a funkció újra élesítéséhez a készülék távoli üzemmódjában parancsot adni, ld. [2.2.4.3](#page-15-2) fejezetet
- Ha a funkció "KUASwitch" bemenetén KÜÁ igény érkezik, de nem lehetséges megfelelő mértékű zérussorrendű feszültség kialakítása a hálózaton, így a KÜÁ sem lehetséges. Ebből a bénított állapotból csak akkor kerül ki a funkció, ha a "KUASwitch" bemenetről eltűnik a KÜÁ igény. Ebben az állapotban nem kerül bejegyzés az eseménynaplóba! Ld. a [2.2.7](#page-20-0) fejezetet!

## <span id="page-20-0"></span>**2.2.7 Különleges üzemállapotban való működés**

A DRL funkcióblokknak az admittanciavédelemmel való együttműködésre felkészített verziója olyan be- és kimenetekkel van kiegészítve, amelyek használata admittanciavédelmes rendszer esetén a különleges üzemállapotra való felkészülési folyamathoz szükséges.

A DRL funkció a DRL KUASwitch GrO ("KUASwitch") nevű bemenetére felírt felhasználói logikai egyenleten keresztül értesül arról, hogy a felhasználónak "KÜÁ"ra van igénye. Ennek az állapotnak a kialakításában a DRL készülék együttműködik az admittanciavédelemmel ellátott leágazási védelmekkel (DTIVA) és a transzformátorvédelemmel (DTRV).

A DRL-nek a szerepe ebben a feladatban kettős. Egyrészt ki kell alakítsa a KÜÁ-ban résztvevő admittanciavédelem számára a leágazás admittanciájának megméréséhez megfelelő mértékű zérussorrendű feszültséget, ha az nem elegendően nagy. Másrészt miután az admittanciatekercs bekapcsolása megtörtént, és a leágazási védelem megmérte a leágazás admittanciáját, el kell hangolja a Petersen-tekercset egy a rezonanciaponttól 20 A-rel eltérő fokozatállásba.

Ha a "KUASwitch" bemeneten érkező KÜÁ-igény felmerülésekor a zérussorrendű feszültség eléri az 4V-t, a DRL funkció minden további beavatkozás nélkül kiadja "KÜÁ előkészítés" engedélyt az admittanciatekercs bekapcsolására a DRL KUAPrepare GrI ("KUAPrepare") nevű kimenetén. Amennyiben a zérussorrendű feszültség nem éri el az 4V-t, a funkció mérést indít, majd szabályozási parancsot ad ki annak érdekében, hogy a Petersen-tekercset a hálózat rezonanciapontjára hangolja. Ezután a következő helyzetek beállta esetén adja ki a "KÜÁ előkészítés" engedélyt:

- Ha a szabályozási folyamat közben bármikor a zérussorrendű feszültség eléri a 4V-t. Ekkor a szabályozás megáll.
- Ha a rezonanciaponton sem éri el a zérussorrendű feszültség az 4V-t, akkor injektál egyik irányba, majd ha itt sem éri el az 4V-t, akkor a másik irányba. Ha valamelyik injektálás során elérte a feszültség az 4V-t, akkor kiadja a funkció az engedélyt, és az injektálást tartja 30 másodpercen keresztül.

Ha egyik lépés során sem sikerült elérni a szükséges mértékű zérussorrendű feszültséget, a DRL funkció automatikus szabályozása bénul, és csak akkor fog élesedni, ha a "KUASwitch" bemenetre logikai '0' jel érkezik.

Ha a megfelelő mértékű zérussorrendű feszültséget elérve a funkció kiadta a "KÜÁ előkészítés" engedélyt, vár 30 másodpercet, majd a hálózat aktuális haranggörbéjétől függően szabályozási parancsot ad a Petersen-tekercsnek. Ha a rezonanciapont és a felső végállás között van 20A, akkor a rezonanciaponthoz képest 20A-rel felfele hangolja, ha nincs 20A, akkor lefele hangolja. A célértéknek a konfigurált tűréstartománnyal (ld. [2.2.4.1](#page-15-3) fejezetet!) megközelített értéknek az elérése után a funkció kiadja a DRL\_KUAactive\_GrI ("KUAactive") kimenetén a "KÜÁ éles" jelet. Ha ezután a KÜÁ-ban érintett leágazásban földzárlat lép fel, akkor a 20A-es túlvagy alulkompenzálásnak megfelelő admittanciaváltozás hatására a leágazásban alapidős kioldás történik.

**A KÜÁ-igény jelzése után a készülék paraméterezése kerülendő**, ilyenkor ugyanis az egész folyamat újraindul a megfelelő mértékű zérrussorrendű feszültség kialakításától kezdődően (ill. "KÜÁ éles" állapotban először a 20A-es állásból való visszahangolástól).

## <span id="page-21-0"></span>**2.2.8 Az érintési feszültségnek és a kompenzálás mértékének számítása**

A DRL funkció az utolsó injektáláskor mért, földzárlatkor folyó eredő zérussorrendű áramból ("I mért") és a felhasználó által megadható paraméterekből kiszámítja az érintési feszültséget, és jelzést ad, ha az egy beállítható határt meghalad, valamint kiszámítja a kompenzálás aktuális mértékét.

Az érintési feszültség számításához figyelembe veszi a zérussorrendű áram wattos és felharmonikus becsült összetevőjét is, melyeket paraméterként kell megadni. Számítása a következő képlet szerint történik:

 $U_{\text{érintési}} = R_{\text{hiba}} \cdot \sqrt{I_{\text{mért}}^2 + I_w^2 + I_{\text{harm}}^2}$ , ahol

- *Rhiba* a jellemző oszlopföldelési ellenállás, értéke paraméterrel beállítható,
- *mért I* az utolsó injektáláskor mért, földzárlatkor folyó eredő zérussorrendű áram (wattos és felharmonikus összetevő nélkül),
- *I*<sub>w</sub> a földzárlatkor folyó zérussorrendű áram wattos összetevője a hálózati áramból, valamint az "Iw/Ic min" és az "Iw/Ic max" paraméterekből számított értékek,
- *harm I* a földzárlatkor folyó zérussorrendű áram felharmonikus összetevője a hálózati áramból, valamint az "Iharm/Ic min" és az "Iharm/Ic max" paraméterekből számított értékek.

A felhasználó mind a wattos összetevőre, mind pedig a felharmonikus összetevőre megadhat egy minimális és maximális becsült értéket is, így a számított érintési feszültségnek is lesz egy minimális és maximális értéke, melyeket a funkció on-line jelzései között tüntet fel. Ha a számított maximális éték eléri az "Uérintési max" paraméterrel beállítható értéket, a DRL funkció jelzést ad a "DRL Umax GrI" ("Umax") nevű kimenetén.

A kompenzálás mértékét a funkció a következő képlet szerint számítja és írja ki online jelzései közt:

 $\overline{\phantom{a}}$ J  $\backslash$  $\overline{\phantom{a}}$  $\setminus$ ſ  $=100 \cdot \frac{L}{2} - 1$ *C L I*  $K = 100 \cdot \left(\frac{I_L}{I} - 1\right)$ , ahol

- K a kompenzálás mértéke,
- *<sup>L</sup> I* a Petersen tekercs árama (a zérussorrendű áram induktív összetevője),
- *<sup>C</sup> I* a hálózati áram (a zérussorrendű áram kapacitív összetevője).

Az érintési feszültség számítás on-line jelzései:

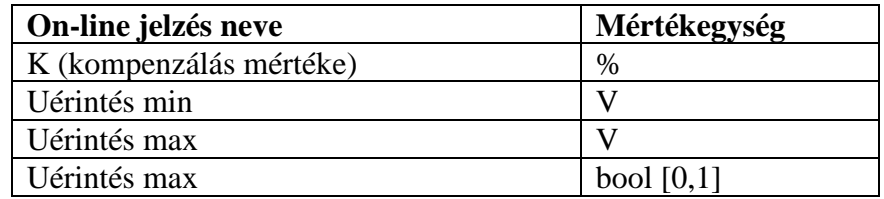

Vonatkozó paraméterek:

#### **Lebegőpontos típusú paraméterek**

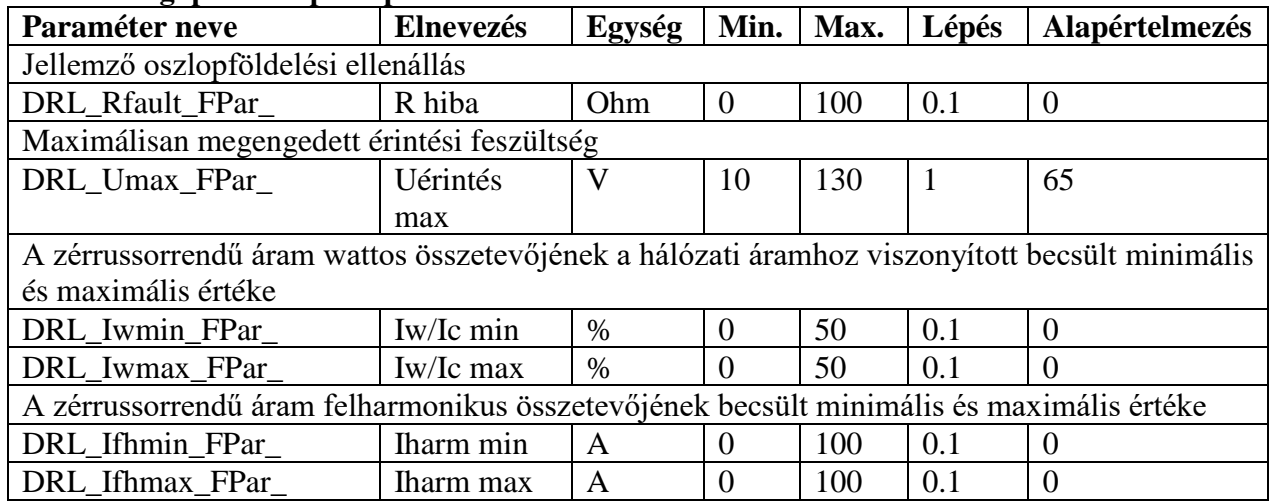

# <span id="page-23-0"></span>**3 Műszaki összegzés**

# <span id="page-23-1"></span>*3.1 A paraméterek összegzése*

## **Felsorolt típusú paraméterek**

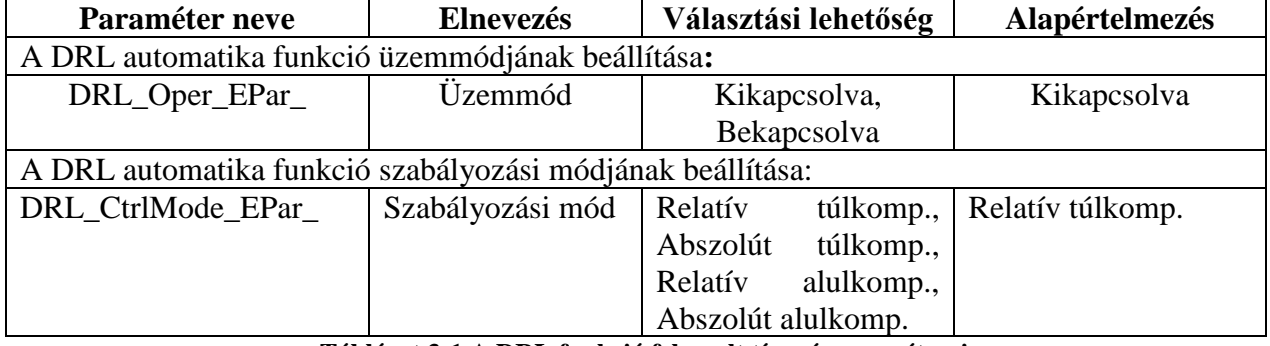

**Táblázat 3-1 A DRL funkció felsorolt típusú paraméterei**

### **Egész típusú paraméterek**

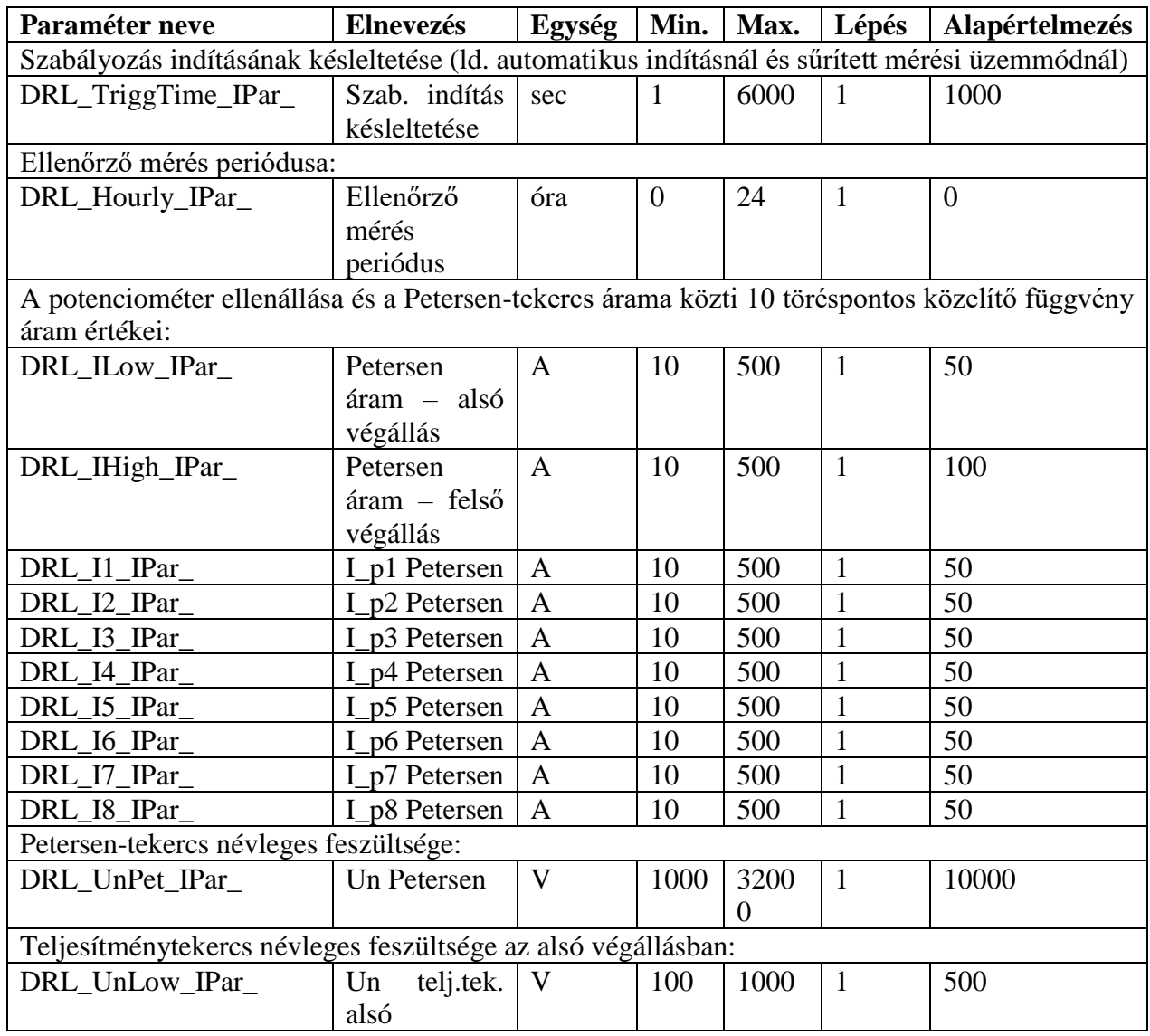

"DRL" – Digitális ívoltó tekercs szabályozó automatika funkcióblokk leírás

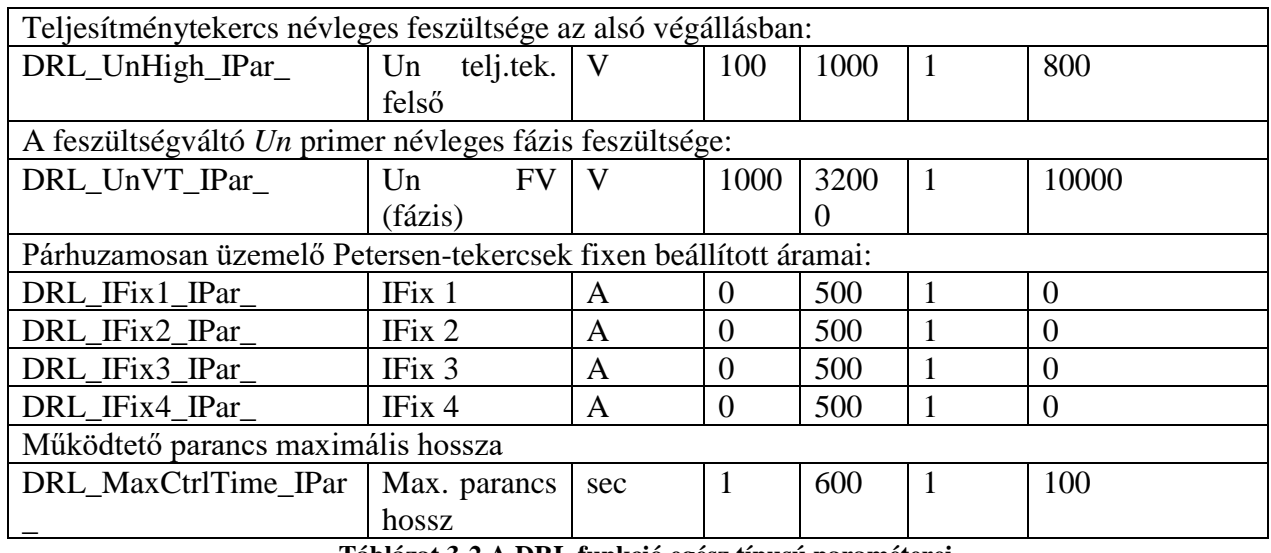

**Táblázat 3-2 A DRL funkció egész típusú paraméterei**

## **Lebegőpontos típusú paraméterek**

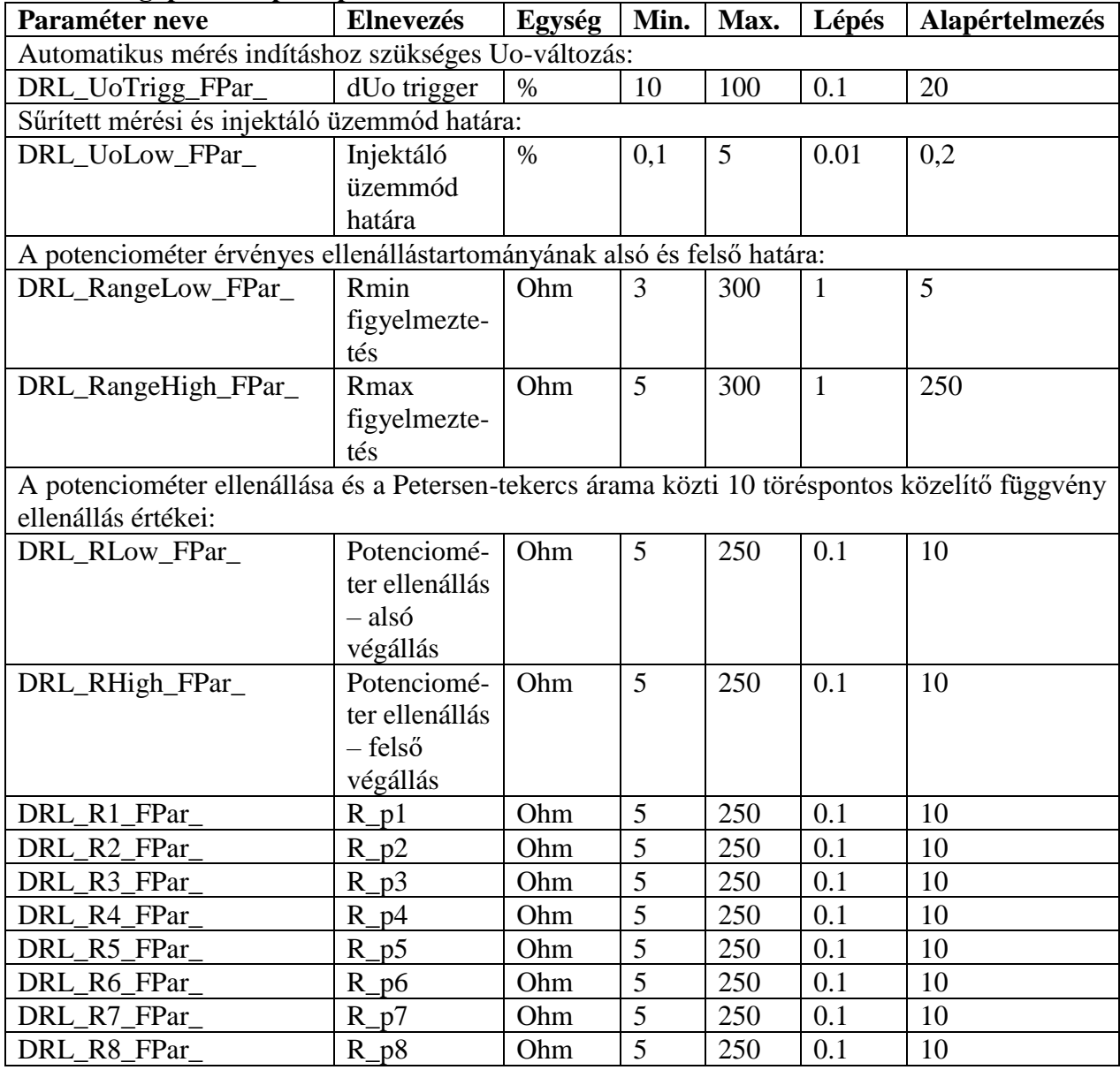

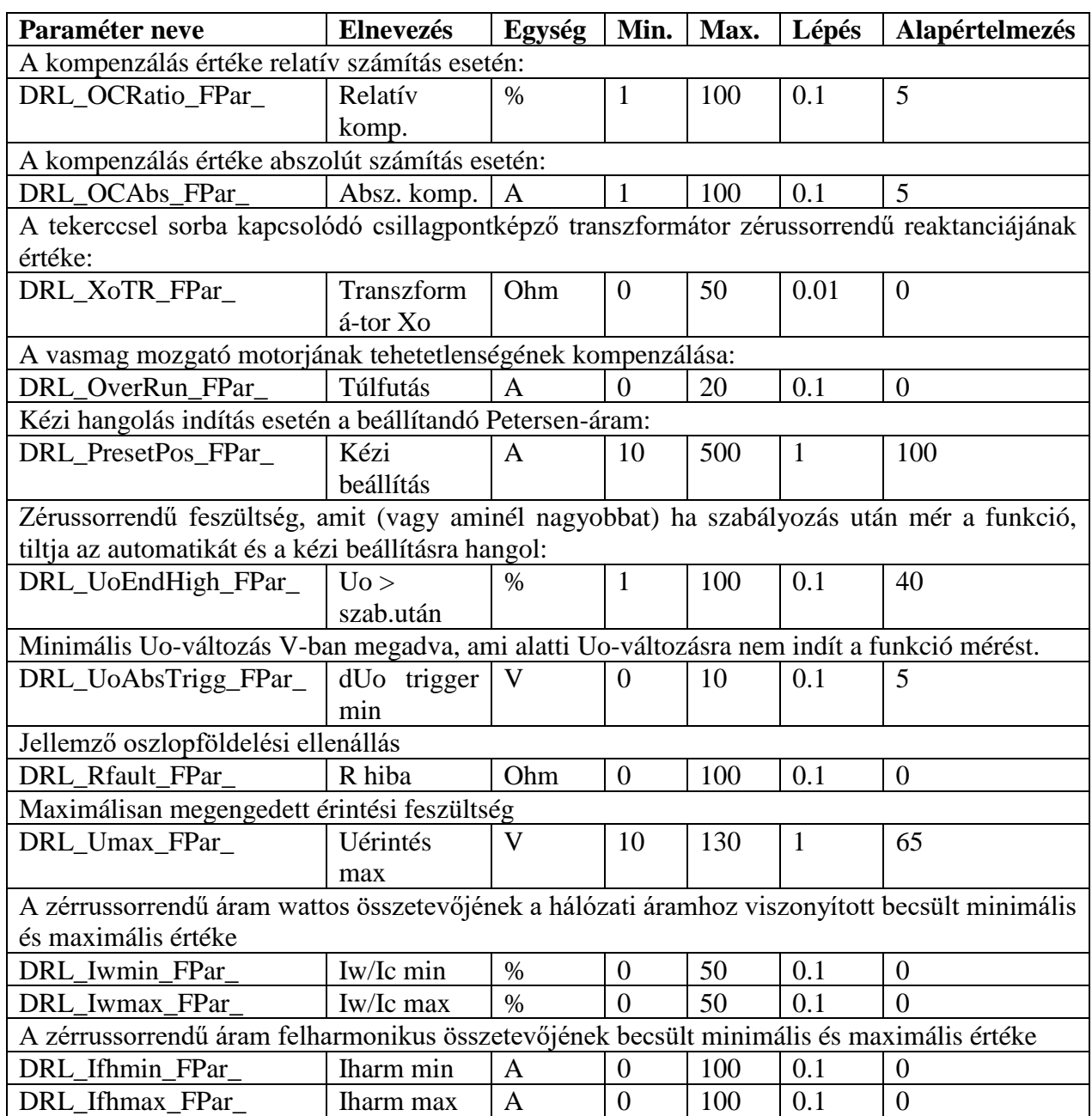

#### **Táblázat 3-3 A DRL funkció lebegőpontos típusú paraméterei**

## <span id="page-25-0"></span>*3.2 A bináris kimeneti státuszjelek összegzése*

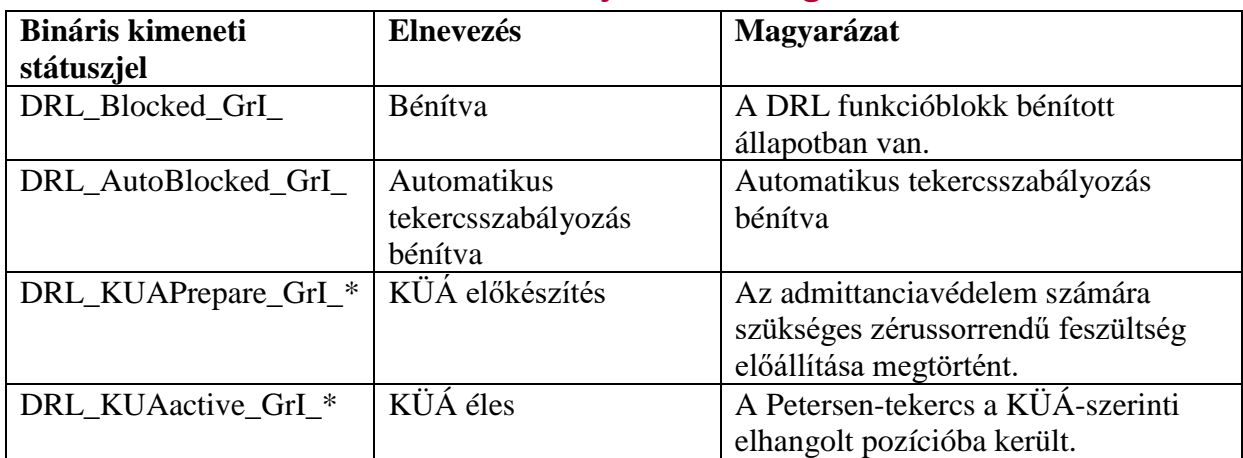

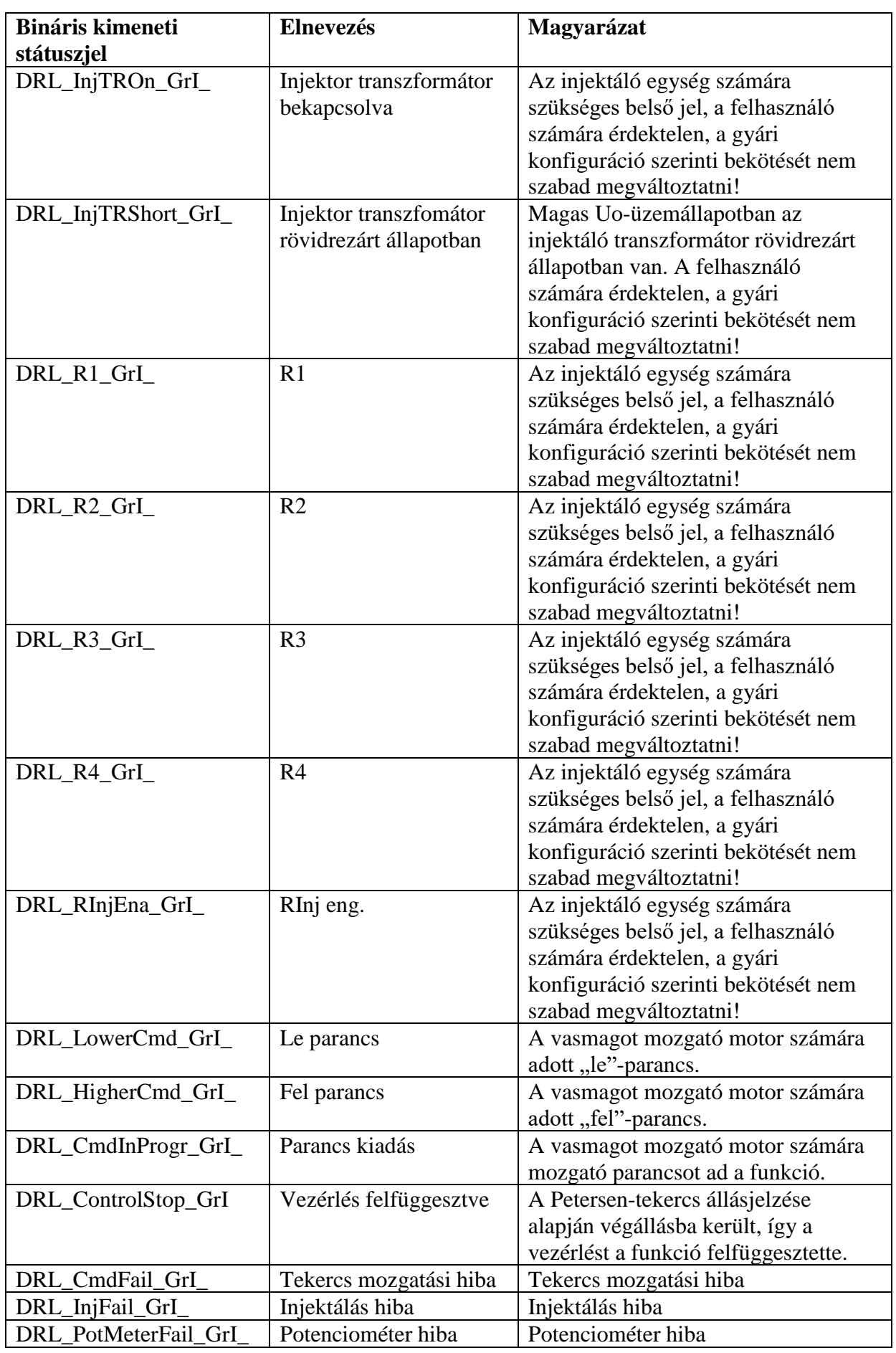

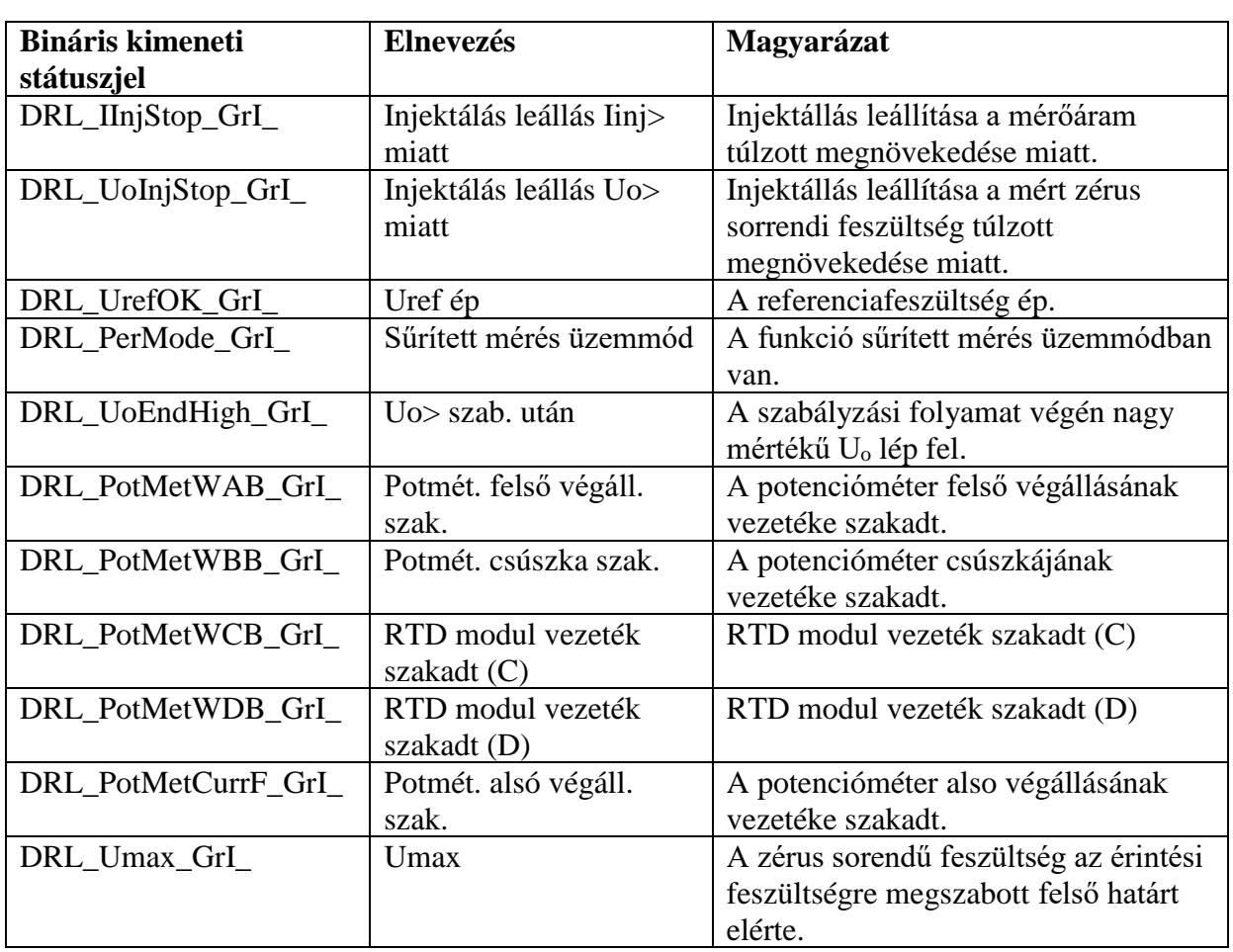

**Táblázat 3-4 A DRL funkció bináris kimeneti státuszjelei**

<span id="page-27-0"></span>\*Csak az admittanciavédelemmel való együttműködésre felkészített verzióban

# <span id="page-28-0"></span>*3.3 A bináris bemeneti státuszjelek összegzése*

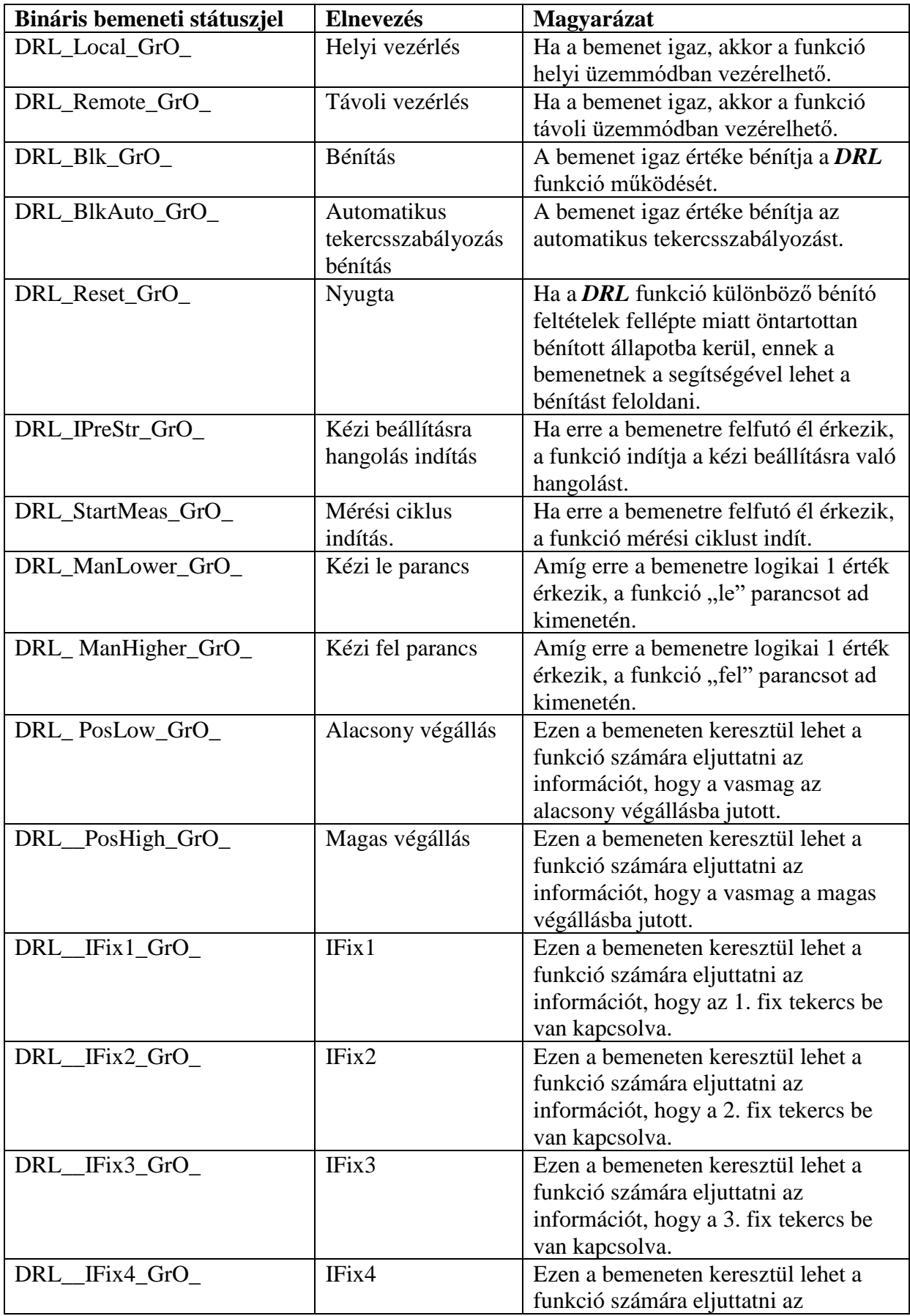

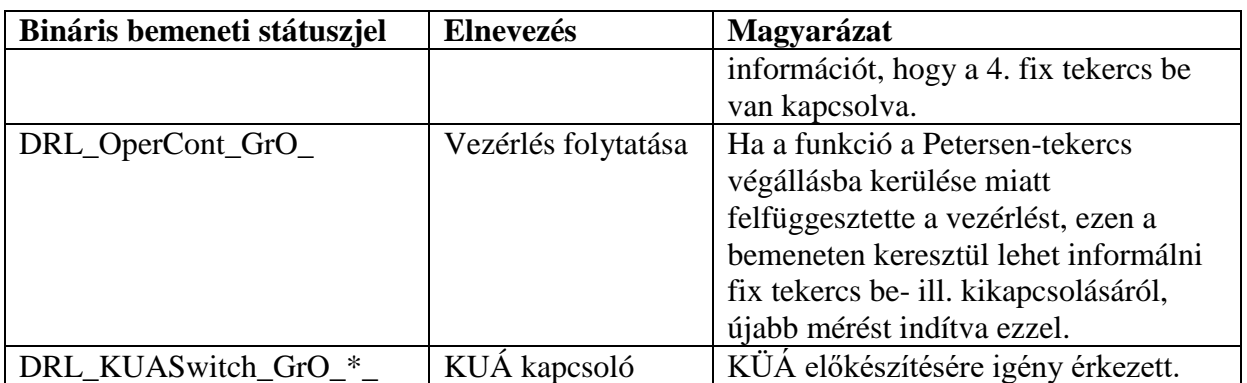

**Táblázat 3-5 A DRL funkció bináris bemeneti státuszjelei**

<span id="page-29-1"></span>\*Csak az admittanciavédelemmel való együttműködésre felkészített verzióban

# <span id="page-29-0"></span>*3.4 A funkcióblokk grafikus szimbóluma*

A 3-1 ábrán látható a *DRL* funkcióblokk grafikus szimbóluma. Be- és kimenetei szabadon programozhatóak az EuroCAP konfigurációs szoftver grafikus logikai szerkesztőjében, magyarázatuk megtalálható a Táblázat 3-4 [A DRL funkció bináris](#page-27-0)  [kimeneti státuszjelei](#page-27-0) és a [Táblázat](#page-29-1) 3-5 táblázatokban, ill. jelen leírás korábbi fejezeteiben.

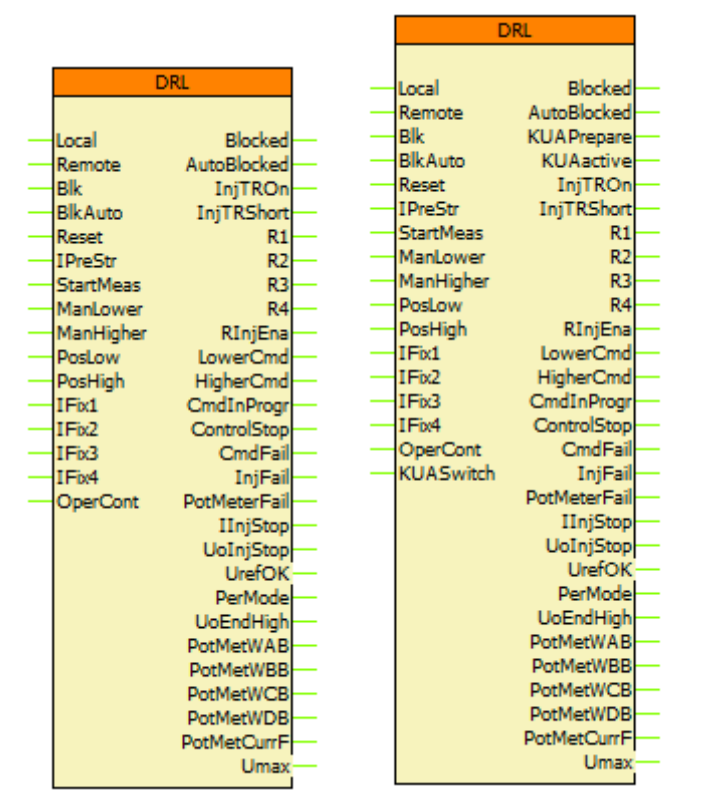

**Ábra 3-1 A DRL funkcióblokk grafikus szimbólumai – alap és az admittanciavédelemmel való együttműködésre alkalmas verzió**